This form is effective beginning with the January 1 to June 30, 2017 accounting period (2017/1) If you are filing for a prior accounting period, contact the Licensing Division for the correct form.

### SA3E Long Form

### STATEMENT OF ACCOUNT

for Secondary Transmissions by Cable Systems (Long Form)

General instructions are located in the first tab of this workbook.

| FOR COPYRIGHT OFFICE USE ONLY |                      |  |  |  |  |  |
|-------------------------------|----------------------|--|--|--|--|--|
| DATE RECEIVED AMOUNT          |                      |  |  |  |  |  |
| 8/26/2019                     | \$ ALLOCATION NUMBER |  |  |  |  |  |

Return completed workbook by email to:

coplicsoa@copyright.gov

For additional information, contact the U.S. Copyright Office Licensing Division at: Tel: (202) 707-8150

| Α                    | AC   | COUNTING PERIOD COVERED BY THIS STATEMENT:                                                                                                    |                                                                         |                                   |                |
|----------------------|------|----------------------------------------------------------------------------------------------------|-------------------------------------------------------------------------|-----------------------------------|----------------|
| Accounting<br>Period |      | 2019/1                                                                                                    |                                                                         |                                   |                |
| B<br>Owner           | rate | tructions:  Give the full legal name of the owner of the cable system. If the owner is a title of the subsidiary, not that of the parent corporation  List any other name or names under which the owner conducts the busine if there were different owners during the accounting period, only the owneringle statement of account and royalty fee payment covering the entire accounts are conducted in the system's first filing. If not, enter the system's ID  EGAL NAME OF OWNER/MAILING ADDRESS OF CABLE SYSTEM  General Communications Inc. | ess of the cable system<br>or on the last day of the<br>counting perioa | em the accounting period should s | 3440 <u>9</u>  |
|                      |      | 2550 Denali Street, Ste. 1000<br>Anchorage, AK 99503-2751                                                                                                    |                                                                         |                                   | 34409 2019/1   |
| С                    |      | STRUCTIONS: In line 1, give any business or trade names used to idnes already appear in space B. In line 2, give the mailing address of                                                                                                    |                                                                         |                                   |                |
| System               | 1    | IDENTIFICATION OF CABLE SYSTEM: GCI Cable, Inc Wasilla                                                                                                    |                                                                         |                                   |                |
|                      | 2    | MAILING ADDRESS OF CABLE SYSTEM:  501 North Main st., Ste. 130 (Number, street, rural route, apartment, or suite number)  Wasilla, AK 99654 (City, town, state, zip code)                                                                                                    |                                                                         |                                   |                |
| D                    | Ins  | tructions: For complete space D instructions, see page 1b. Identify                                                                                                    | only the frst comm                                                      | nunity served below and rel       | ist on page 1b |
| Area<br>Served       | witl | n all communities.                                                                                                    | CTATE                                                                   |                                   |                |
| First                |      | CITY OR TOWN  Wasilla                                                                                                    | STATE<br>AK                                                             |                                   |                |
| Community            | В    | elow is a sample for reporting communities if you report multiple cha                                                                                                    |                                                                         | pace G.                           |                |
|                      |      | CITY OR TOWN (SAMPLE)                                                                                                    | STATE                                                                   | CH LINE UP                        | SUB GRP#       |
| Sample               | Ald  | a                                                                                                    | MD                                                                      | Α                                 | 1              |
| Gample               | Alli | ance                                                                                                    | MD                                                                      | В                                 | 2              |
|                      | Gei  | ring                                                                                                    | MD                                                                      | В                                 | 3              |

Privacy Act Notice: Section 111 of title 17 of the United States Code authorizes the Copyright Offce to collect the personally identifying information (PII) requested on th form in order to process your statement of account. PII is any personal information that can be used to identify or trace an individual, such as name, address and telephone numbers. By providing PII, you are agreeing to the routine use of it to establish and maintain a public record, which includes appearing in the Offce's public indexes and in search reports prepared for the public. The effect of not providing the PII requested is that it may delay processing of your statement of account and its placement in the completed record of statements of account, and it may affect the legal sufficiency of the fling, a determination that would be made by a court of law.

| -ORM SA3E. PAGE 1b.                                                                                                    |                                         |                                            |            | T                      |
|----------------------------------------------------------------------------------------------------|-----------------------------------------|--------------------------------------------|------------|------------------------|
| LEGAL NAME OF OWNER OF CABLE SYSTEM:                                                                                                    |                                         |                                            | SYSTEM ID# |                        |
| General Communications Inc.                                                                                                    |                                         |                                            | 34409      |                        |
| Instructions: List each separate community served by the cable system. A "community FCC rules: "a separate and distinct community or municipal entity (including unincular areas and including single, discrete unincorporated areas." 47 C.F.R. §76.5(dd). The of system identification hereafter known as the "first community." Please use it as the | orporated community frst community that | ies within unincorp<br>you list will serve | orated     | D<br>Area<br>Served    |
| <b>Note:</b> Entities and properties such as hotels, apartments, condominiums, or mobile holow the identified city or town.                                                                                                    |                                         | =                                          | ntheses    | 001704                 |
| If all communities receive the same complement of television broadcast stations (i.e., all communities with the channel line-up "A" in the appropriate column below or leave on a partially distant or partially permitted basis in the DSE Schedule, associate each designated by a number (based on your reporting from Part 9).                      | the column blank.                       | f you report any st                        | ations     |                        |
| When reporting the carriage of television broadcast stations on a community-by-comchannel line-up designated by an alpha-letter(s) (based on your Space G reporting) at (based on your reporting from Part 9 of the DSE Schedule) in the appropriate column                                                                                             | and a subscriber gro                    |                                            |            |                        |
| CITY OR TOWN                                                                                                    | STATE                                   | CH LINE UP                                 | SUB GRP#   |                        |
| Wasilla                                                                                                    | AK                                      |                                            |            | First                  |
| Palmer                                                                                                    | AK                                      |                                            |            | Community              |
|                                                                                                    | A11                                     |                                            |            | Johnnannty             |
|                                                                                                    |                                         |                                            |            |                        |
|                                                                                                    |                                         |                                            |            |                        |
|                                                                                                    |                                         |                                            |            |                        |
|                                                                                                    |                                         |                                            |            | See instructions for   |
|                                                                                                    |                                         |                                            |            | additional information |
|                                                                                                    |                                         |                                            |            | on alphabetization.    |
|                                                                                                    |                                         |                                            |            |                        |
|                                                                                                    |                                         |                                            |            |                        |
|                                                                                                    |                                         |                                            |            |                        |
|                                                                                                    |                                         |                                            |            | Add rows as necessary. |
|                                                                                                    |                                         |                                            |            |                        |
|                                                                                                    |                                         |                                            |            |                        |
|                                                                                                    |                                         |                                            |            |                        |
|                                                                                                    |                                         |                                            |            |                        |
|                                                                                                    |                                         |                                            |            |                        |
|                                                                                                    |                                         |                                            |            |                        |
|                                                                                                    |                                         |                                            |            |                        |
|                                                                                                    |                                         |                                            |            |                        |
|                                                                                                    |                                         |                                            | •          |                        |
|                                                                                                    |                                         |                                            |            |                        |
|                                                                                                    |                                         |                                            |            |                        |
|                                                                                                    |                                         |                                            |            |                        |
|                                                                                                    |                                         |                                            |            |                        |
|                                                                                                    |                                         |                                            |            |                        |
|                                                                                                    |                                         |                                            |            |                        |
|                                                                                                    |                                         |                                            |            |                        |
|                                                                                                    |                                         |                                            |            |                        |
|                                                                                                    |                                         |                                            |            |                        |
|                                                                                                    |                                         |                                            |            |                        |
|                                                                                                    |                                         |                                            |            |                        |
|                                                                                                    |                                         |                                            |            |                        |
|                                                                                                    |                                         |                                            |            |                        |
|                                                                                                    |                                         |                                            |            |                        |
|                                                                                                    |                                         |                                            |            |                        |
|                                                                                                    |                                         |                                            |            |                        |
|                                                                                                    |                                         |                                            |            |                        |
|                                                                                                    |                                         |                                            |            |                        |
|                                                                                                    |                                         |                                            |            |                        |
|                                                                                                    |                                         |                                            |            |                        |
|                                                                                                    |                                         |                                            |            |                        |
|                                                                                                    |                                         |                                            |            |                        |
|                                                                                                    |                                         |                                            |            |                        |
|                                                                                                    |                                         | L                                          | l .        | 1                      |

Name LEGAL NAME OF OWNER OF CABLE SYSTEM:

SYSTEM ID#

General Communications Inc.

34409

### Ε

### SECONDARY TRANSMISSION SERVICE: SUBSCRIBERS AND RATES

Secondary Transmission Service: Subscribers and Rates **In General:** The information in space E should cover all categories of secondary transmission service of the cable system, that is, the retransmission of television and radio broadcasts by your system to subscribers. Give information about other services (including pay cable) in space F, not here. All the facts you state must be those existing on the last day of the accounting period (June 30 or December 31, as the case may be).

**Number of Subscribers:** Both blocks in space E call for the number of subscribers to the cable system, broken down by categories of secondary transmission service. In general, you can compute the number of subscribers in each category by counting the number of billings in that category (the number of persons or organizations charged separately for the particular service at the rate indicated—not the number of sets receiving service).

**Rate:** Give the standard rate charged for each category of service. Include both the amount of the charge and the unit in which it is generally billed. (Example: "\$20/mth"). Summarize any standard rate variations within a particular rate category, but do not include discounts allowed for advance payment.

**Block 1:** In the left-hand block in space E, the form lists the categories of secondary transmission service that cable systems most commonly provide to their subscribers. Give the number of subscribers and rate for each listed category that applies to your system. **Note:** Where an individual or organization is receiving service that falls under different categories, that person or entity should be counted as a subscriber in each applicable category. Example: a residential subscriber who pays extra for cable service to additional sets would be included in the count under "Service to the first set" and would be counted once again under "Service to additional set(s)."

**Block 2:** If your cable system has rate categories for secondary transmission service that are different from those printed in block 1 (for example, tiers of services that include one or more secondary transmissions), list them, together with the number of subscribers and rates, in the right-hand block. A two- or three-word description of the service is sufficient.

| BLO                                              | OCK 1       |             | BLOCK 2                                |             |             |  |
|--------------------------------------------------|-------------|-------------|----------------------------------------|-------------|-------------|--|
|                                                  | NO. OF      |             |                                        | NO. OF      |             |  |
| CATEGORY OF SERVICE                              | SUBSCRIBERS | RATE        | CATEGORY OF SERVICE                    | SUBSCRIBERS | RATE        |  |
| Residential:                                     |             |             |                                        |             |             |  |
| <ul> <li>Service to first set</li> </ul>         | 5,693       | \$ 35.00    |                                        |             |             |  |
| <ul> <li>Service to additional set(s)</li> </ul> |             |             |                                        |             |             |  |
| <ul> <li>FM radio (if separate rate)</li> </ul>  |             |             |                                        |             |             |  |
| Motel, hotel                                     | 14          | \$ 2,959.73 | Bulk                                   | 21          | \$ 6,377.22 |  |
| Commercial                                       | 58          | \$ 35.00    |                                        |             |             |  |
| Converter                                        |             |             |                                        |             |             |  |
| Residential                                      |             |             |                                        |             |             |  |
| Non-residential                                  |             |             |                                        |             |             |  |
|                                                  |             |             | · ···································· | 1           |             |  |

### F

Services Other Than Secondary Transmissions: Rates

### SERVICES OTHER THAN SECONDARY TRANSMISSIONS: RATES

In General: Space F calls for rate (not subscriber) information with respect to all your cable system's services that were not covered in space E, that is, those services that are not offered in combination with any secondary transmission service for a single fee. There are two exceptions: you do not need to give rate information concerning (1) services furnished at cost or (2) services or facilities furnished to nonsubscribers. Rate information should include both the amount of the charge and the unit in which it is usually billed. If any rates are charged on a variable per-program basis, enter only the letters "PP" in the rate column.

**Block 1:** Give the standard rate charged by the cable system for each of the applicable services listed.

**Block 2:** List any services that your cable system furnished or offered during the accounting period that were not listed in block 1 and for which a separate charge was made or established. List these other services in the form of a brief (two- or three-word) description and include the rate for each.

| BLOCK 1                                     |    |       |                                             |         |       | BLOCK 2 |                     |    |         |
|---------------------------------------------|----|-------|---------------------------------------------|---------|-------|---------|---------------------|----|---------|
| CATEGORY OF SERVICE                         | F  | RATE  | CATEGORY OF SERVICE                         | F       | RATE  |         | CATEGORY OF SERVICE | F  | RATE    |
| Continuing Services:                        |    |       | Installation: Non-residential               |         |       |         |                     |    |         |
| Pay cable                                   | \$ | 19.38 | Motel, hotel                                |         |       |         | Digital Converter   | \$ | 6.99    |
| <ul> <li>Pay cable—add'l channel</li> </ul> |    |       | Commercial                                  |         |       |         | Tier 2              |    | \$41.21 |
| Fire protection                             |    |       | Pay cable                                   |         |       |         | Digital Tiers       | \$ | 9.62    |
| Burglar protection                          |    |       | <ul> <li>Pay cable-add'l channel</li> </ul> |         |       |         | HD Tier             |    | \$9.99  |
| Installation: Residential                   |    |       | Fire protection                             |         |       |         | DVR Tuner           | \$ | 14.99   |
| First set                                   | \$ | 25.50 | Burglar protection                          |         |       |         |                     |    |         |
| Additional set(s)                           | \$ | 15.50 | Other services:                             |         |       |         |                     |    |         |
| • FM radio (if separate rate)               |    |       | Reconnect                                   | \$      | 20.00 |         |                     |    |         |
| Converter                                   |    |       | Disconnect                                  |         |       |         |                     |    |         |
|                                             |    |       | Outlet relocation                           | \$      | 20.00 |         |                     |    |         |
|                                             |    |       | <ul> <li>Move to new address</li> </ul>     | <b></b> |       |         |                     |    |         |
|                                             |    |       |                                             |         |       |         |                     |    |         |

| LEGAL NAME OF                                                                                                    | OWNER OF CABLE SY                                                                                                    | YSTEM:                                                                                                    |                                                                                                    |                                                                                                    | SYSTEM ID#                                                                                                    | Nama                          |
|----------------------------------------------------------------------------------------------------|----------------------------------------------------------------------------------------------------|----------------------------------------------------------------------------------------------------|----------------------------------------------------------------------------------------------------|----------------------------------------------------------------------------------------------------|----------------------------------------------------------------------------------------------------|-------------------------------|
| General Cor                                                                                                    | mmunications                                                                                                    | Inc.                                                                                                    |                                                                                                    |                                                                                                    | 34409                                                                                                    | Name                          |
| PRIMARY TRANSM                                                                                                    | MITTERS: TELEVISIO                                                                                                    | ON                                                                                                    |                                                                                                    |                                                                                                    |                                                                                                    |                               |
| carried by your cal<br>FCC rules and reg<br>76.59(d)(2) and (4                                                                                                    | ble system during t<br>gulations in effect or                                                                                                    | he accounting<br>n June 24, 19<br>(4), or 76.63 (i                                                                                                    | period, except<br>81, permitting the<br>referring to 76.6                                                                                                    | : (1) stations carrience carriage of cert                                                                                                    | s and low power television stations) ed only on a part-time basis under tain network programs [sections and (2) certain stations carried on a                                                                                                    | G<br>Primary<br>Transmitters: |
|                                                                                                    |                                                                                                    |                                                                                                    |                                                                                                    | s carried by your                                                                                                    | cable system on a substitute program                                                                                                    | Television                    |
| Do not list the sta<br>station was care<br>List the station he<br>basis. For furth<br>in the paper SA<br>Column 1: List<br>each multicast streats stream as "W<br>WETA-simulcast).<br>Column 2: Givets community of livets<br>on which your cab<br>Column 3: Indieducational station<br>(for independent or<br>For the meaning of<br>Column 4: If the<br>clanation of local station<br>Column 5: If your<br>cable system carricarried the distant                                                                                                    | ried only on a subsere, and also in spater information concast form. It each station's call earn associated with a subsection of the channel number of the channel number of the | G—but do lis titute basis. ace I, if the state that substitute basis. ace I, if the state that substitute berther berther FCC has been the FCC has been the FCC has been the station. Whether the station whether the state apage (v) of the the local sendage (v) of the es" in column on during the me basis became that the local sendage (v) of the substitute has became basis became that the local sendage (v) of the substitute has basis became that the local sendage (v) of the substitute has basis became that the local sendage (v) of the substitute has basis became that the local sendage (v) of the substitute has been that the local sendage (v) of the substitute has been the local sendage (v) of the substitute has been the local sendage (v) of the substitute has been the local sendage (v) of the substitute has been the local sendage (v) of the substitut | tit in space I (the stion was carried tute basis station report origination cording to its own be reported in the sassigned to pannel 4 in Wash station is a network etwork), "N-M" (I educational), core general instructivice area, (i.e. "or general instructivice area, (i.e. "or general instructivice area, counting period ause of lack of a | d both on a substins, see page (v) on program service er-the-air designate column 1 (list each the television statington, D.C. This park station, an indefer network multiple or "E-M" (for noncoctions located in the distant"), enter "Yeions located in the mplete column 5, and Indicate by enactivated channel | stating the basis on which your<br>tering "LAC" if your cable system                                                                                                    |                               |
| a written agreen                                                                                                    | mant antarad into a                                                                                                    |                                                                                                    | ma 30 3000 ha                                                                                                    | stwoon a cable cu                                                                                                    | etom or an accociation representing                                                                                                    |                               |
| he cable system a<br>ion "E" (exempt).<br>explanation of thes<br><b>Column 6:</b> Give<br>FCC. For Mexican                                                                                                    | and a primary trans<br>For simulcasts, also<br>se three categories<br>re the location of ea                                                                                                    | mitter or an a<br>o enter "E". If<br>, see page (vi<br>ch station. Fo<br>ons, if any, giv                                                                                                    | ssociation repre<br>you carried the<br>) of the general<br>or U.S. stations,<br>e the name of the                                                                                                    | esenting the prima<br>channel on any o<br>instructions locate<br>list the communit<br>the community wit                                                                                                    | restem or an association representing ary transmitter, enter the designathre basis, enter "O." For a further ed in the paper SA3 form. It is to which the station is licensed by the h which the station is identifed.                                                                                                    |                               |
| he cable system a<br>ion "E" (exempt).<br>explanation of thes<br><b>Column 6:</b> Give<br>FCC. For Mexican                                                                                                    | and a primary trans For simulcasts, also se three categories re the location of ea n or Canadian static                                                                                                    | mitter or an a<br>o enter "E". If<br>, see page (v)<br>ch station. Fo<br>ons, if any, giv<br>nnel line-ups,                                                                                                    | ssociation repre<br>you carried the<br>) of the general<br>or U.S. stations,<br>e the name of the                                                                                                    | esenting the prima<br>channel on any of<br>instructions locate<br>list the communit<br>ne community with<br>space G for each                                                                                                    | ary transmitter, enter the designa-<br>other basis, enter "O." For a further<br>ed in the paper SA3 form.<br>y to which the station is licensed by the<br>h which the station is identifed.                                                                                                    |                               |
| the cable system a<br>tion "E" (exempt).<br>explanation of thes<br><b>Column 6:</b> Giv<br>FCC. For Mexican<br><b>Note:</b> If you are ut                                                                                                    | and a primary trans For simulcasts, also se three categories re the location of ea n or Canadian static                                                                                                    | mitter or an a<br>o enter "E". If<br>, see page (v)<br>ch station. Fo<br>ons, if any, giv<br>nnel line-ups,                                                                                                    | ssociation repreyou carried the of the general or U.S. stations, e the name of the use a separate  EL LINE-UP  4. DISTANT?  (Yes or No)                                                                                                    | esenting the prima<br>channel on any of<br>instructions locate<br>list the communit<br>ne community with<br>space G for each                                                                                                    | ary transmitter, enter the designa-<br>other basis, enter "O." For a further<br>ed in the paper SA3 form.<br>y to which the station is licensed by the<br>h which the station is identifed.                                                                                                    |                               |
| the cable system a<br>tion "E" (exempt).<br>explanation of thes<br>Column 6: Give<br>FCC. For Mexican<br>Note: If you are ut                                                                                                    | and a primary trans For simulcasts, also se three categories the location of eat or Canadian static tilizing multiple chain  2. B'CAST CHANNEL                                                                                                    | mitter or an a conter "E". If , see page (v) ch station. Fo ons, if any, givennel line-ups,  CHANN  3. TYPE  OF                                                                                                    | ssociation repreyou carried the of the general or U.S. stations, e the name of the use a separate  EL LINE-UP  4. DISTANT?  (Yes or No)                                                                                                    | esenting the prima<br>channel on any of<br>instructions locate<br>list the community<br>he community with<br>space G for each<br>AA<br>5. BASIS OF<br>CARRIAGE                                                                                                    | ary transmitter, enter the designa-<br>other basis, enter "O." For a further<br>ed in the paper SA3 form.<br>by to which the station is licensed by the<br>h which the station is identifed.<br>In channel line-up.                                                                                                    |                               |
| he cable system a ion "E" (exempt). explanation of thes Column 6: Given CC. For Mexican Note: If you are ut                                                                                                    | and a primary trans For simulcasts, also se three categories the location of ea or Canadian static tilizing multiple chain  2. B'CAST CHANNEL NUMBER                                                                                                    | mitter or an a conter "E". If , see page (v) ch station. Fo ons, if any, givened line-ups,  CHANN  3. TYPE  OF  STATION                                                                                                    | ssociation repreyou carried the of the general or U.S. stations, e the name of the use a separate  EL LINE-UP  4. DISTANT?  (Yes or No)                                                                                                    | esenting the prima<br>channel on any of<br>instructions locate<br>list the community<br>he community with<br>space G for each<br>AA<br>5. BASIS OF<br>CARRIAGE                                                                                                    | ary transmitter, enter the designather basis, enter "O." For a further ed in the paper SA3 form.  y to which the station is licensed by the h which the station is identifed.  o channel line-up.  6. LOCATION OF STATION                                                                                                    |                               |
| he cable system a ion "E" (exempt). explanation of these Column 6: Give FCC. For Mexican Note: If you are ut I. CALL SIGN                                                                                                    | and a primary trans For simulcasts, also se three categories the location of ea or Canadian static tilizing multiple chain  2. B'CAST CHANNEL NUMBER  2.1                                                                                                    | mitter or an a conter "E". If , see page (v) ch station. For one, if any, givened line-ups,  CHANN  3. TYPE  OF  STATION  N                                                                                                    | ssociation repreyou carried the of the general or U.S. stations, e the name of the use a separate  EL LINE-UP  4. DISTANT? (Yes or No)                                                                                                    | esenting the prima<br>channel on any of<br>instructions locate<br>list the community<br>he community with<br>space G for each<br>AA<br>5. BASIS OF<br>CARRIAGE                                                                                                    | ary transmitter, enter the designather basis, enter "O." For a further ed in the paper SA3 form.  y to which the station is licensed by the h which the station is identifed.  a channel line-up.  6. LOCATION OF STATION  Anchorage, AK                                                                                                    |                               |
| the cable system a cion "E" (exempt). explanation of these Column 6: Given CC. For Mexican Note: If you are ut 1. CALL SIGN  KTUU  KTUU-2  KTBY                                                                                                    | and a primary trans For simulcasts, also se three categories the location of ear or Canadian static tilizing multiple char  2. B'CAST CHANNEL NUMBER  2.1  2.2                                                                                                    | mitter or an a conter "E". If , see page (v) ch station. For one, if any, givened line-ups,  CHANN  3. TYPE  OF  STATION  N                                                                                                    | ssociation repreyou carried the of the general or U.S. stations, e the name of the use a separate  EL LINE-UP  4. DISTANT? (Yes or No)  No  No                                                                                                    | esenting the prima<br>channel on any of<br>instructions locate<br>list the community<br>he community with<br>space G for each<br>AA<br>5. BASIS OF<br>CARRIAGE                                                                                                    | ary transmitter, enter the designather basis, enter "O." For a further ed in the paper SA3 form.  y to which the station is licensed by the h which the station is identifed.  a channel line-up.  6. LOCATION OF STATION  Anchorage, AK  Anchorage, AK  Anchorage, AK                                                                                                    |                               |
| he cable system a ion "E" (exempt). explanation of these Column 6: Give FCC. For Mexican Note: If you are ut 1. CALL SIGN  KTUU  KTUU-2  KTBY  KYES                                                                                                    | and a primary trans For simulcasts, also se three categories re the location of ea n or Canadian static tilizing multiple chain  2. B'CAST CHANNEL NUMBER  2.1  2.2  4.1                                                                                                    | mitter or an a conter "E". If , see page (v) ch station. For one, if any, givened line-ups,  CHANN  3. TYPE  OF  STATION  N                                                                                                    | ssociation repreyou carried the of the general or U.S. stations, e the name of the use a separate  EL LINE-UP  4. DISTANT? (Yes or No)  No  No  No                                                                                                    | esenting the prima<br>channel on any of<br>instructions locate<br>list the community<br>he community with<br>space G for each<br>AA<br>5. BASIS OF<br>CARRIAGE                                                                                                    | ary transmitter, enter the designather basis, enter "O." For a further ed in the paper SA3 form.  y to which the station is licensed by the h which the station is identifed.  a channel line-up.  6. LOCATION OF STATION  Anchorage, AK  Anchorage, AK  Anchorage, AK  Anchorage, AK  Anchorage, AK                                                                                                    | additional information        |
| the cable system a cion "E" (exempt). explanation of these Column 6: Given Column 6: Given Col | and a primary trans For simulcasts, also se three categories the location of ear or Canadian static tilizing multiple char  2. B'CAST CHANNEL NUMBER  2.1 2.2 4.1 5.1                                                                                                    | mitter or an a conter "E". If , see page (v) ch station. For one, if any, givened line-ups,  CHANN  3. TYPE  OF  STATION  N  N-M  I                                                                                                    | ssociation repreyou carried the of the general or U.S. stations, e the name of the use a separate  EL LINE-UP  4. DISTANT?  (Yes or No)  No  No  No  No  No  No  No  No  No                                                                                                    | esenting the prima<br>channel on any of<br>instructions locate<br>list the community<br>he community with<br>space G for each<br>AA<br>5. BASIS OF<br>CARRIAGE                                                                                                    | ary transmitter, enter the designather basis, enter "O." For a further ed in the paper SA3 form. It is to which the station is licensed by the hand which the station is identifed. In channel line-up.  6. LOCATION OF STATION  Anchorage, AK  Anchorage, AK  Anchorage, AK  Anchorage, AK  Anchorage, AK  Anchorage, AK  Anchorage, AK  Anchorage, AK  Anchorage, AK                                                                                                    | additional information        |
| he cable system a ion "E" (exempt). explanation of these Column 6: Given Co. For Mexican Note: If you are ut 1. CALL SIGN  KTUU-2  KTBY  KYES  KYES-2  KAKM                                                                                                    | and a primary trans For simulcasts, also se three categories re the location of ea n or Canadian static tilizing multiple chain  2. B'CAST CHANNEL NUMBER  2.1 2.2 4.1 5.1 5.2                                                                                                    | mitter or an a o enter "E". If , see page (v) ch station. Fo ons, if any, givenel line-ups,  CHANN  3. TYPE  OF  STATION  N  N-M  I  I-M                                                                                                    | ssociation repreyou carried the of the general or U.S. stations, ethe name of the use a separate  EL LINE-UP  4. DISTANT? (Yes or No)  No  No  No  No  No  No  No  No  No                                                                                                    | esenting the prima<br>channel on any of<br>instructions locate<br>list the community<br>he community with<br>space G for each<br>AA<br>5. BASIS OF<br>CARRIAGE                                                                                                    | ary transmitter, enter the designather basis, enter "O." For a further ed in the paper SA3 form.  y to which the station is licensed by the h which the station is identifed.  a channel line-up.  6. LOCATION OF STATION  Anchorage, AK  Anchorage, AK  Anchorage, AK  Anchorage, AK  Anchorage, AK  Anchorage, AK  Anchorage, AK  Anchorage, AK  Anchorage, AK  Anchorage, AK  Anchorage, AK  Anchorage, AK                                                                                                    | additional information        |
| he cable system a ion "E" (exempt). explanation of these Column 6: Given Column 6: Given Colum | and a primary trans For simulcasts, also se three categories the location of ea or Canadian static tilizing multiple chain  2. B'CAST CHANNEL NUMBER  2.1  2.2  4.1  5.1  5.2  7.1                                                                                                    | mitter or an a conter "E". If , see page (v) ch station. For one, if any, givened line-ups,  CHANN 3. TYPE OF STATION N N-M I I-M E                                                                                                    | ssociation repreyou carried the of the general or U.S. stations, e the name of the use a separate  EL LINE-UP  4. DISTANT? (Yes or No)  No  No  No  No  No  No  No  No  No                                                                                                    | esenting the prima<br>channel on any of<br>instructions locate<br>list the community<br>he community with<br>space G for each<br>AA<br>5. BASIS OF<br>CARRIAGE                                                                                                    | ary transmitter, enter the designather basis, enter "O." For a further ed in the paper SA3 form.  y to which the station is licensed by the h which the station is identifed.  a channel line-up.  6. LOCATION OF STATION  Anchorage, AK  Anchorage, AK  Anchorage, AK  Anchorage, AK  Anchorage, AK  Anchorage, AK  Anchorage, AK  Anchorage, AK  Anchorage, AK  Anchorage, AK  Anchorage, AK  Anchorage, AK  Anchorage, AK                                                                                                    | additional information        |
| he cable system a ion "E" (exempt). explanation of these Column 6: Given CC. For Mexican Note: If you are ut 1. CALL SIGN  KTUU  KTUU-2  KTBY  KYES-2  KAKM-2  KAKM-2                                                                                                    | and a primary trans For simulcasts, also se three categories re the location of ear or Canadian static tilizing multiple char  2. B'CAST CHANNEL NUMBER  2.1 2.2 4.1 5.1 5.2 7.1 7.2                                                                                                    | mitter or an a conter "E". If , see page (v) ch station. For one, if any, givened line-ups,  CHANN  3. TYPE  OF  STATION  N  N-M  I  I-M  E  E-M                                                                                                    | ssociation repreyou carried the of the general or U.S. stations, ethe name of the use a separate  EL LINE-UP  4. DISTANT? (Yes or No)  No  No  No  No  No  No  No  No  No                                                                                                    | esenting the prima<br>channel on any of<br>instructions locate<br>list the community<br>he community with<br>space G for each<br>AA<br>5. BASIS OF<br>CARRIAGE                                                                                                    | ary transmitter, enter the designather basis, enter "O." For a further ed in the paper SA3 form.  y to which the station is licensed by the h which the station is identifed.  a channel line-up.  6. LOCATION OF STATION  Anchorage, AK  Anchorage, AK  Anchorage, AK  Anchorage, AK  Anchorage, AK  Anchorage, AK  Anchorage, AK  Anchorage, AK  Anchorage, AK  Anchorage, AK  Anchorage, AK  Anchorage, AK  Anchorage, AK  Anchorage, AK  Anchorage, AK  Anchorage, AK                                                                                                    | additional information        |
| he cable system a ion "E" (exempt). explanation of these Column 6: Giver CC. For Mexican Note: If you are ut a sign of the sign of the sig | and a primary trans For simulcasts, also se three categories re the location of ear or Canadian static tilizing multiple char  2. B'CAST CHANNEL NUMBER 2.1 2.2 4.1 5.1 5.2 7.1 7.2 7.3 7.4                                                                                                    | mitter or an a o enter "E". If , see page (v) ch station. Founs, if any, givened line-ups,  CHANN  3. TYPE  OF  STATION  N-M  I  I-M  E  E-M  E-M                                                                                                    | ssociation repreyou carried the of the general or U.S. stations, e the name of the use a separate  EL LINE-UP  4. DISTANT? (Yes or No)  No  No  No  No  No  No  No  No  No                                                                                                    | esenting the prima<br>channel on any of<br>instructions locate<br>list the community<br>he community with<br>space G for each<br>AA<br>5. BASIS OF<br>CARRIAGE                                                                                                    | ary transmitter, enter the designather basis, enter "O." For a further ed in the paper SA3 form. It is to which the station is licensed by the hand which the station is identifed. In channel line-up.  6. LOCATION OF STATION  Anchorage, AK  Anchorage, AK  Anchorage, AK  Anchorage, AK  Anchorage, AK  Anchorage, AK  Anchorage, AK  Anchorage, AK  Anchorage, AK  Anchorage, AK  Anchorage, AK  Anchorage, AK  Anchorage, AK  Anchorage, AK  Anchorage, AK  Anchorage, AK  Anchorage, AK                                                                                                    | additional information        |
| he cable system a ion "E" (exempt). explanation of these Column 6: Given CC. For Mexican Note: If you are ut 1. CALL SIGN  CTUU  CTUU-2  CTBY  CYES-2  CAKM  CAKM-2  CAKM-3  CAKM-4  CTVA                                                                                                    | and a primary trans For simulcasts, also se three categories the location of ea or Canadian static tilizing multiple chain  2. B'CAST CHANNEL NUMBER  2.1 2.2 4.1 5.1 5.2 7.1 7.2 7.3 7.4 11.1                                                                                                    | mitter or an a conter "E". If , see page (v) ch station. For one, if any, givened line-ups,  CHANN  3. TYPE  OF  STATION  N  N-M  I  I-M  E  E-M  E-M  E-M                                                                                                    | ssociation repreyou carried the of the general or U.S. stations, ethe name of the use a separate  EL LINE-UP  4. DISTANT? (Yes or No)  No  No  No  No  No  No  No  No  No                                                                                                    | esenting the prima<br>channel on any of<br>instructions locate<br>list the community<br>he community with<br>space G for each<br>AA<br>5. BASIS OF<br>CARRIAGE                                                                                                    | ary transmitter, enter the designather basis, enter "O." For a further ed in the paper SA3 form.  y to which the station is licensed by the h which the station is identifed.  a channel line-up.  6. LOCATION OF STATION  Anchorage, AK  Anchorage, AK  Anchorage, AK  Anchorage, AK  Anchorage, AK  Anchorage, AK  Anchorage, AK  Anchorage, AK  Anchorage, AK  Anchorage, AK  Anchorage, AK  Anchorage, AK  Anchorage, AK  Anchorage, AK  Anchorage, AK  Anchorage, AK  Anchorage, AK  Anchorage, AK                                                                                                    | additional information        |
| he cable system a ion "E" (exempt). explanation of these Column 6: Given Column 6: Given Column 6: Given Column 6: Given Column 6: Given Column 6: Given Column 6: Given Column 6: Given Column Column | and a primary trans For simulcasts, also se three categories the location of ea or Canadian static tilizing multiple chain  2. B'CAST CHANNEL NUMBER  2.1 2.2 4.1 5.1 5.2 7.1 7.2 7.3 7.4 11.1 13.1                                                                                                    | mitter or an a conter "E". If , see page (v) ch station. For one, if any, givened line-ups,  CHANN  3. TYPE  OF  STATION  N-M  I  I-M  E  E-M  E-M  N                                                                                                    | ssociation repreyou carried the of the general or U.S. stations, ethe name of the use a separate  EL LINE-UP  4. DISTANT? (Yes or No)  No  No  No  No  No  No  No  No  No                                                                                                    | esenting the prima<br>channel on any of<br>instructions locate<br>list the community<br>he community with<br>space G for each<br>AA<br>5. BASIS OF<br>CARRIAGE                                                                                                    | ary transmitter, enter the designather basis, enter "O." For a further ed in the paper SA3 form.  y to which the station is licensed by the h which the station is identifed.  a channel line-up.  6. LOCATION OF STATION  Anchorage, AK  Anchorage, AK                                                                           | additional information        |
| the cable system a cion "E" (exempt). explanation of these Column 6: Given Column 6: Given Col | and a primary trans For simulcasts, also se three categories re the location of ear or Canadian static tilizing multiple char  2. B'CAST CHANNEL NUMBER  2.1 2.2 4.1 5.1 5.2 7.1 7.2 7.3 7.4 11.1 13.1 13.2                                                                                                    | mitter or an a conter "E". If , see page (v) ch station. For one, if any, givened line-ups,  CHANN  3. TYPE  OF  STATION  N  N-M  I  I-M  E  E-M  E-M  N  N                                                                                                    | ssociation repreyou carried the of the general or U.S. stations, ethe name of the use a separate  EL LINE-UP  4. DISTANT? (Yes or No)  No No No No No No No No No No No No No                                                                                                    | esenting the prima<br>channel on any of<br>instructions locate<br>list the community<br>he community with<br>space G for each<br>AA<br>5. BASIS OF<br>CARRIAGE                                                                                                    | ary transmitter, enter the designather basis, enter "O." For a further ed in the paper SA3 form. y to which the station is licensed by the h which the station is identifed. In channel line-up.  6. LOCATION OF STATION  Anchorage, AK  Anchorage, AK                                                             | additional information        |
| the cable system a tion "E" (exempt). explanation of these Column 6: Giver Column 6: Giver Col | and a primary trans For simulcasts, also se three categories the location of ea or Canadian static tilizing multiple chain  2. B'CAST CHANNEL NUMBER  2.1 2.2 4.1 5.1 5.2 7.1 7.2 7.3 7.4 11.1 13.1 13.2 35.1                                                                                                    | mitter or an a conter "E". If , see page (v) ch station. For one, if any, givened line-ups,  CHANN  3. TYPE  OF  STATION  N  N-M  I  I-M  E  E-M  E-M  N  N                                                                                                    | ssociation repreyou carried the of the general or U.S. stations, ethe name of the use a separate  EL LINE-UP  4. DISTANT? (Yes or No)  No No No No No No No No No No No No No                                                                                                    | esenting the prima<br>channel on any of<br>instructions locate<br>list the community<br>he community with<br>space G for each<br>AA<br>5. BASIS OF<br>CARRIAGE                                                                                                    | ary transmitter, enter the designather basis, enter "O." For a further ed in the paper SA3 form.  y to which the station is licensed by the h which the station is identifed.  a channel line-up.  6. LOCATION OF STATION  Anchorage, AK  Anchorage, AK                              | additional information        |
| the cable system a tion "E" (exempt). explanation of thes Column 6: Giv FCC. For Mexican Note: If you are ut  1. CALL SIGN  KTUU  KTUU-2  KTBY  KYES-2  KAKM  KAKM-2  KAKM-3  KAKM-4  KYUR  KYUR-2  KCFT  KDMD-3                                                                                                    | and a primary trans For simulcasts, also se three categories re the location of ear or Canadian static tilizing multiple char  2. B'CAST CHANNEL NUMBER  2.1 2.2 4.1 5.1 5.2 7.1 7.2 7.3 7.4 11.1 13.1 13.2 35.1 38.3                                                                                                    | mitter or an a conter "E". If , see page (v) ch station. For one, if any, givened line-ups,  CHANN  3. TYPE  OF  STATION  N  N-M  I  I-M  E  E-M  E-M  N  N                                                                                                    | ssociation repreyou carried the of the general or U.S. stations, ethe name of the use a separate  EL LINE-UP  4. DISTANT? (Yes or No)  No  No  No  No  No  No  No  No  No                                                                                                    | esenting the prima<br>channel on any of<br>instructions locate<br>list the community<br>he community with<br>space G for each<br>AA<br>5. BASIS OF<br>CARRIAGE                                                                                                    | ary transmitter, enter the designather basis, enter "O." For a further ed in the paper SA3 form. y to which the station is licensed by the h which the station is identifed. In channel line-up.  6. LOCATION OF STATION  Anchorage, AK  Anchorage, AK | additional information        |
| the cable system a tion "E" (exempt). explanation of thes Column 6: Giv FCC. For Mexican Note: If you are ut  1. CALL SIGN  KTUU  KTUU-2  KTBY  KYES-2  KAKM  KAKM-2  KAKM-3  KAKM-4  KYUR  KYUR-2  KCFT  KDMD-3                                                                                                    | and a primary trans For simulcasts, also se three categories the location of ea or Canadian static tilizing multiple chain  2. B'CAST CHANNEL NUMBER  2.1 2.2 4.1 5.1 5.2 7.1 7.2 7.3 7.4 11.1 13.1 13.2 35.1                                                                                                    | mitter or an a conter "E". If , see page (v) ch station. For one, if any, givened line-ups,  CHANN  3. TYPE  OF  STATION  N  N-M  I  I-M  E  E-M  E-M  N  N                                                                                                    | ssociation repreyou carried the of the general or U.S. stations, ethe name of the use a separate  EL LINE-UP  4. DISTANT? (Yes or No)  No No No No No No No No No No No No No                                                                                                    | esenting the prima<br>channel on any of<br>instructions locate<br>list the community<br>he community with<br>space G for each<br>AA<br>5. BASIS OF<br>CARRIAGE                                                                                                    | ary transmitter, enter the designather basis, enter "O." For a further ed in the paper SA3 form.  y to which the station is licensed by the h which the station is identifed.  a channel line-up.  6. LOCATION OF STATION  Anchorage, AK  Anchorage, AK                              | additional information        |
| the cable system a<br>tion "E" (exempt).<br>explanation of thes<br>Column 6: Giv<br>FCC. For Mexican<br>Note: If you are ut                                                                                                    | and a primary trans For simulcasts, also se three categories re the location of ear or Canadian static tilizing multiple char  2. B'CAST CHANNEL NUMBER  2.1 2.2 4.1 5.1 5.2 7.1 7.2 7.3 7.4 11.1 13.1 13.2 35.1 38.3                                                                                                    | mitter or an a conter "E". If , see page (v) ch station. For one, if any, givened line-ups,  CHANN  3. TYPE  OF  STATION  N  N-M  I  I-M  E  E-M  E-M  N  N                                                                                                    | ssociation repreyou carried the of the general or U.S. stations, ethe name of the use a separate  EL LINE-UP  4. DISTANT? (Yes or No)  No  No  No  No  No  No  No  No  No                                                                                                    | esenting the prima<br>channel on any of<br>instructions locate<br>list the community<br>he community with<br>space G for each<br>AA<br>5. BASIS OF<br>CARRIAGE                                                                                                    | ary transmitter, enter the designather basis, enter "O." For a further ed in the paper SA3 form. y to which the station is licensed by the h which the station is identifed. In channel line-up.  6. LOCATION OF STATION  Anchorage, AK  Anchorage, AK | additional information        |

ACCOUNTING PERIOD: 2019/1 FORM SA3E. PAGE 4.

LEGAL NAME OF OWNER OF CABLE SYSTEM: SYSTEM ID# Name 34409 General Communications Inc. PRIMARY TRANSMITTERS: RADIO Н In General: List every radio station carried on a separate and discrete basis and list those FM stations carried on an all-band basis whose signals were "generally receivable" by your cable system during the accounting period. **Primary** Special Instructions Concerning All-Band FM Carriage: Under Copyright Office regulations, an FM signal is generally Transmitters: receivable if (1) it is carried by the system whenever it is received at the system's headend, and (2) it can be expected, Radio on the basis of monitoring, to be received at the headend, with the system's FM antenna, during certain stated intervals. For detailed information about the the Copyright Office regulations on this point, see page (vi) of the general instructions located in the paper SA3 form. Column 1: Identify the call sign of each station carried. Column 2: State whether the station is AM or FM. Column 3: If the radio station's signal was electronically processed by the cable system as a separate and discrete signal, indicate this by placing a check mark in the "S/D" column. Column 4: Give the station's location (the community to which the station is licensed by the FCC or, in the case of Mexican or Canadian stations, if any, the community with which the station is identified). CALL SIGN LOCATION OF STATION CALL SIGN AM or FM S/D LOCATION OF STATION AM or FM

| FORM SA3E. PAGE 5.                                                           |                       |                           |                                                         |                     |                      | ACCOUNTING  | PERIOD: 2019/1       |
|------------------------------------------------------------------------------|-----------------------|---------------------------|---------------------------------------------------------|---------------------|----------------------|-------------|----------------------|
| LEGAL NAME OF OWNER OF                                                       |                       | ГЕМ:                      |                                                         |                     |                      | SYSTEM ID#  | Name                 |
| General Communicati                                                          | ons Inc.              |                           |                                                         |                     |                      | 34409       | Name                 |
| SUBSTITUTE CARRIAGI                                                          | E: SPECIA             | L STATEMEN                | NT AND PROGRAM LOG                                      |                     |                      |             |                      |
|                                                                              |                       |                           |                                                         |                     |                      |             | ı                    |
| In General: In space I, ident substitute basis during the a                  |                       |                           |                                                         |                     |                      |             | -                    |
| explanation of the programm                                                  |                       |                           |                                                         |                     |                      |             | Substitute           |
| 1. SPECIAL STATEMEN                                                          | _                     |                           |                                                         |                     |                      |             | Carriage:<br>Special |
| <ul> <li>During the accounting per<br/>broadcast by a distant sta</li> </ul> |                       | ır cable system           | ı carry, on a substitute basi                           | s, any nonnet       | work television pro  | - <u></u>   | Statement and        |
| Note: If your answer is "No                                                  |                       | rest of this pag          | ge blank. If your answer is '                           | 'Yes," you mu       | ·                    |             | Program Log          |
| log in block 2.                                                              |                       |                           |                                                         |                     |                      |             |                      |
| 2. LOG OF SUBSTITUTE In General: List each subs                              |                       |                           | ate line. Use abbreviations v                           | wherever pos        | sible, if their mean | ing is      |                      |
| clear. If you need more spa                                                  | ice, please a         | attach addition           |                                                         |                     |                      |             |                      |
| period, was broadcast by a                                                   | distant stat          | ion and that yo           | our cable system substitute                             | d for the prog      | ramming of anothe    | er station  |                      |
| under certain FCC rules, re<br>SA3 form for futher informa                   |                       |                           |                                                         |                     |                      |             |                      |
| titles, for example, "I Love I                                               | _ucy" or "NE          | BA Basketball:            | 76ers vs. Bulls."                                       |                     |                      |             |                      |
| Column 3: Give the call                                                      | sign of the           | station broadca           | r "Yes." Otherwise enter "Nasting the substitute progra | m.                  |                      |             |                      |
| Column 4: Give the broathe case of Mexican or Car                            |                       |                           | ne community to which the                               |                     |                      | or, in      |                      |
| Column 5: Give the mor                                                       | nth and day           |                           | tem carried the substitute p                            |                     |                      | e month     |                      |
| first. Example: for May 7 gi  Column 6: State the tim                        |                       | substitute pro            | gram was carried by your o                              | cable system.       | List the times acco  | urately     |                      |
| to the nearest five minutes. stated as "6:00–6:30 p.m."                      | Example: a            | a program carri           | ed by a system from 6:01:1                              | 15 p.m. to 6:2      | 8:30 p.m. should b   | e ·         |                      |
| Column 7: Enter the lett                                                     |                       |                           | was substituted for progra                              |                     |                      |             |                      |
| to delete under FCC rules a gram was substituted for pr                      |                       |                           |                                                         |                     |                      |             |                      |
| effect on October 19, 1976                                                   |                       | indi your oyou            | om wao pomilia to doloto                                |                     | and and regulation   |             |                      |
|                                                                              |                       |                           |                                                         | WHE                 | N SUBSTITUTE         | 7 DE400N    |                      |
|                                                                              |                       | E PROGRAM                 |                                                         |                     | AGE OCCURRE          | FOR         |                      |
| TITLE OF PROGRAM                                                             | 2. LIVE?<br>Yes or No | 3. STATION'S<br>CALL SIGN | 4. STATION'S LOCATION                                   | 5. MONTH<br>AND DAY | 6. TIMES<br>FROM —   | TO DELETION |                      |
|                                                                              |                       |                           |                                                         |                     | _                    |             |                      |
|                                                                              |                       |                           |                                                         |                     | _                    |             |                      |
|                                                                              |                       |                           |                                                         |                     |                      |             |                      |
|                                                                              |                       |                           |                                                         |                     |                      |             |                      |
|                                                                              |                       |                           |                                                         |                     |                      |             |                      |
|                                                                              |                       |                           |                                                         |                     |                      |             |                      |
|                                                                              | ļ                     |                           |                                                         |                     |                      |             |                      |
|                                                                              |                       |                           |                                                         |                     |                      |             |                      |
|                                                                              | ļ                     |                           |                                                         |                     |                      |             |                      |
|                                                                              |                       |                           |                                                         |                     |                      |             |                      |
|                                                                              | ļ                     |                           |                                                         |                     |                      |             |                      |
|                                                                              | <del> </del>          |                           |                                                         |                     |                      |             |                      |
|                                                                              |                       |                           |                                                         |                     |                      |             |                      |
|                                                                              |                       |                           |                                                         |                     |                      |             |                      |
|                                                                              |                       |                           |                                                         |                     |                      |             |                      |
|                                                                              |                       |                           |                                                         |                     |                      |             |                      |
|                                                                              |                       |                           |                                                         |                     |                      |             |                      |
|                                                                              |                       |                           |                                                         |                     |                      |             |                      |
|                                                                              | <del> </del>          | ļ                         |                                                         |                     |                      |             |                      |

ACCOUNTING PERIOD: 2019/1 FORM SA3E. PAGE 6.

Name Legal Name of Owner of Cable system:

General Communications Inc.

SYSTEM ID#

34409

### J

### Part-Time Carriage Log

### **PART-TIME CARRIAGE LOG**

**In General:** This space ties in with column 5 of space G. If you listed a station's basis of carriage as "LAC" for part-time carriage due to lack of activated channel capacity, you are required to complete this log giving the total dates and hours your system carried that station. If you need more space, please attach additional pages.

**Column 1 (Call sign):** Give the call sign of every distant station whose basis of carriage you identified by "LAC" in column 5 of space G.

Column 2 (Dates and hours of carriage): For each station, list the dates and hours when part-time carriage occurred during the accounting period.

- Give the month and day when the carriage occurred. Use numerals, with the month first. Example: for April 10 give
- State the starting and ending times of carriage to the nearest quarter hour. In any case where carriage ran to the end of the television station's broadcast day, you may give an approximate ending hour, followed by the abbreviation "app." Example: "12:30 a.m.—3:15 a.m. app."
- You may group together any dates when the hours of carriage were the same. Example: "5/10-5/14, 6:00 p.m.-12:00 p.m."

| <u> </u>    |      | DATES         | AND HOURS ( | OF P | ART-TIME CAF | RRIAGE |                        |     |    |
|-------------|------|---------------|-------------|------|--------------|--------|------------------------|-----|----|
| CALL SIGN - | WHEN | CARRIAGE OCCU |             |      | CALL SIGN    | WHEN   | WHEN CARRIAGE OCCURRED |     |    |
|             | DATE | HOUR<br>FROM  | TO          |      |              | DATE   | FROM                   | OUR | TO |
|             |      |               |             |      |              |        |                        | _   |    |
|             |      |               |             |      |              |        |                        | _   |    |
|             |      |               |             |      |              |        |                        | _   |    |
|             |      |               |             |      |              |        |                        | _   |    |
|             |      |               |             |      |              |        |                        | _   |    |
|             |      |               |             |      |              |        |                        | _   |    |
|             |      |               |             |      |              |        |                        | _   |    |
|             |      |               |             |      |              |        |                        | _   |    |
|             |      |               |             |      |              |        |                        | _   |    |
|             |      |               |             |      |              |        |                        | _   |    |
|             |      |               |             |      |              |        |                        |     |    |
|             |      |               |             |      |              |        |                        |     |    |
|             |      |               |             |      |              |        |                        |     |    |
|             |      |               |             |      |              |        |                        |     |    |
|             |      |               |             |      |              |        |                        |     |    |
|             |      |               |             |      |              |        |                        |     |    |
|             |      |               |             |      |              |        |                        |     |    |
|             |      |               |             |      |              |        |                        |     |    |
|             |      |               |             |      |              |        |                        |     |    |
|             |      |               |             |      |              |        |                        |     |    |
|             |      |               |             |      |              |        |                        |     |    |
|             |      |               |             |      |              |        |                        |     |    |
|             |      |               |             |      |              |        |                        |     |    |
|             |      |               |             |      |              |        |                        |     |    |
|             |      |               |             |      |              |        |                        | _   |    |
|             |      |               |             |      |              |        |                        |     |    |
|             |      |               |             |      |              |        |                        |     |    |
|             |      |               |             |      |              |        |                        |     |    |
|             |      |               |             |      |              |        |                        |     |    |
|             |      | _             |             |      |              |        |                        | _   |    |
|             |      |               |             |      |              |        |                        |     |    |

|                                                                 | AL NAME OF OWNER OF CABLE SYSTEM:                                                                                                    |                 |                 | SYST                          | EM ID# |                                                                       |
|-----------------------------------------------------------------|----------------------------------------------------------------------------------------------------|-----------------|-----------------|-------------------------------|--------|-----------------------------------------------------------------------|
|                                                                 | neral Communications Inc.                                                                                                    |                 |                 |                               | 34409  | Name                                                                  |
| Ins<br>all (<br>as                                              | COSS RECEIPTS tructions: The figure you give in this space determines the form you fle and the amoun amounts (gross receipts) paid to your cable system by subscribers for the system's secondentified in space E) during the accounting period. For a further explanation of how to depend on the general instructions.  Gross receipts from subscribers for secondary transmission service(s)                                                                                                    | ondary t        | ransmiss        | ion service                   |        | <b>K</b><br>Gross Receipts                                            |
| IME                                                             | during the accounting period.  PORTANT: You must complete a statement in space P concerning gross receipts.                                                                                                    |                 | \$<br>(Amount o | 1,553,95<br>f gross receipts) | 4.00   |                                                                       |
| <ul><li>Col</li><li>Col</li><li>If y fee</li><li>If y</li></ul> | YRIGHT ROYALTY FEE  uctions: Use the blocks in this space L to determine the royalty fee you owe:  mplete block 1, showing your minimum fee.  mplete block 2, showing whether your system carried any distant television stations.  bour system did not carry any distant television stations, leave block 3 blank. Enter the ar  from block 1 on line 1 of block 4, and calculate the total royalty fee.  bour system did carry any distant television stations, you must complete the applicable part companying this form and attach the schedule to your statement of account.                                                                                                    |                 |                 |                               |        | L<br>Copyright<br>Royalty Fee                                         |
|                                                                 | art 8 or part 9, block A, of the DSE schedule was completed, the base rate fee should b ck 3 below.                                                                                                    | e enter         | ed on line      | e 1 of                        |        |                                                                       |
|                                                                 | art 6 of the DSE schedule was completed, the amount from line 7 of block C should be elow.                                                                                                    | entered         | on line 2       | 2 in block                    |        |                                                                       |
|                                                                 | art 7 or part 9, block B, of the DSE schedule was completed, the surcharge amount sho<br>block 4 below.                                                                                                    | ould be         | entered o       | on line                       |        |                                                                       |
| Block<br>1                                                      | MINIMUM FEE: All cable systems with semiannual gross receipts of \$527,600 or more least the minimum fee, regardless of whether they carried any distant stations. This fe system's gross receipts for the accounting period.  Line 1. Enter the amount of gross receipts from space K                                                                                                    |                 | •               |                               | 4.00   |                                                                       |
|                                                                 | Line 2. Multiply the amount in line 1 by 0.01064  Enter the result here.                                                                                                    |                 |                 | .,000,00                      |        |                                                                       |
|                                                                 | This is your minimum fee.                                                                                                    | \$              |                 | 16,53                         | 4.07   |                                                                       |
| Block<br>2                                                      | DISTANT TELEVISION STATIONS CARRIED: Your answer here must agree with the space G. If, in space G, you identifed any stations as "distant" by stating "Yes" in colun "Yes" in this block.  • Did your cable system carry any distant television stations during the accounting peri Yes—Complete the DSE schedule.  X No—Leave block 3 below blank and the space of the station of the station of the statio | nn 4, yo<br>od? | ou must c       | heck                          |        |                                                                       |
| Block                                                           | Line 1. <b>BASE RATE FEE:</b> Enter the base rate fee from either part 8, section 3 or 4, or part 9, block A of the DSE schedule. If none, enter zero                                                                                                    |                 | \$              |                               |        |                                                                       |
| 3                                                               | Line 2. <b>3.75 Fee:</b> Enter the total fee from line 7, block C, part 6 of the DSE schedule. If none, enter zero                                                                                                    |                 |                 |                               | 0.00_  |                                                                       |
|                                                                 | Line 3. Add lines 1 and 2 and enter                                                                                                    | \$              |                 |                               | _      |                                                                       |
| Block                                                           | Line 1. BASE RATE FEE/3.75 FEE or MINIMUM FEE: Enter either the minimum fee                                                                                                    |                 |                 |                               |        |                                                                       |
| 4                                                               | from block 1 or the sum of the base rate fee / 3.75 fee from block 3, line 3, whichever is larger                                                                                                    |                 | \$              | 16,53                         | 4.07   | Cable systems                                                         |
|                                                                 | Line 2. SYNDICATED EXCLUSIVITY SURCHARGE: Enter the fee from either part 7 (block D, section 3 or 4) or part 9 (block B) of the DSE schedule. If none, enter                                                                                                    | r               |                 |                               | 0.00   | submitting<br>additional                                              |
|                                                                 | zero. Line 3. Line 3. INTEREST CHARGE: Enter the amount from line 4, space Q, page 9 (Interest Worksheet)                                                                                                    |                 |                 |                               | 0.00_  | deposits under<br>Section 111(d)(7)<br>should contact                 |
|                                                                 | Line 4. FILING FEE                                                                                                    |                 | \$              | 72                            | 5.00   | the Licensing additional fees.                                        |
|                                                                 | TOTAL ROYALTY AND FILING FEES DUE FOR ACCOUNTING PERIOD.  Add Lines 1, 2 and 3 of block 4 and enter total here                                                                                                    | \$              |                 | 17,25                         | 9.07   | Division for the appropriate form for submitting the additional fees. |
|                                                                 | EFT Trace # or TRANSACTION ID #                                                                                                    |                 | ]               |                               |        | auditional lees.                                                      |
|                                                                 | Remit this amount via <i>electronic payment</i> payable to Register of Copyrights. (general instructions located in the paper SA3 form and the Excel instructions to                                                                                                    |                 |                 |                               |        |                                                                       |

| Name          | LEGAL NAME OF OWNER                         | OF CABLE S           | /STEM:                                                                                                    | SYSTEM ID#                  |
|---------------|---------------------------------------------|----------------------|----------------------------------------------------------------------------------------------------|-----------------------------|
| Name          | General Commun                              | ications             | Inc.                                                                                                    | 34409                       |
|               | CHANNELS                                    |                      |                                                                                                    |                             |
| M             |                                             | _                    | the number of channels on which the cable system carried television broadc                                                                                                    |                             |
| Channels      | to its subscribers ar                       | nd (2) the o         | cable system's total number of activated channels, during the accounting period                                                                                                    | l.                          |
| Onamieis      | 1. Enter the total nu                       | ımber of cl          | nannels on which the cable                                                                                                    | 40                          |
|               | system carried tele                         | evision bro          | adcast stations                                                                                                    | 19                          |
|               |                                             |                      |                                                                                                    |                             |
|               | 2. Enter the total nu                       |                      |                                                                                                    |                             |
|               |                                             | •                    | arried television broadcast stations                                                                                                    | 381                         |
|               | ana nonbroadcast                            | . SCI VICCS .        |                                                                                                    |                             |
| Z             | INDIVIDUAL TO BE<br>we can contact abo      |                      | CTED IF FURTHER INFORMATION IS NEEDED: (Identify an individual                                                                                                    |                             |
| Individual to | we can contact abo                          | ut tilis stat        | ement of account.)                                                                                                    |                             |
| Be Contacted  |                                             |                      |                                                                                                    |                             |
| for Further   | Name <b>Cindy</b>                           | Hall                 | Telephor                                                                                                    | ne <b>907-868-5615</b>      |
| Information   |                                             |                      |                                                                                                    |                             |
|               |                                             |                      | reet, Ste. 1000 ute, apartment, or suite number)                                                                                                    |                             |
|               |                                             |                      | K 99503                                                                                                    |                             |
|               | (City, town,                                |                      | N 35303                                                                                                    |                             |
|               |                                             |                      |                                                                                                    |                             |
|               | Email                                       | chall2               | @gci.com Fax (optional) 907-86                                                                                                    | 8-9817                      |
|               |                                             |                      |                                                                                                    |                             |
| _             | CERTIFICATION (Th                           | nis stateme          | ent of account must be certifed and signed in accordance with Copyright Office                                                                                                    | regulations.                |
| 0             |                                             |                      |                                                                                                    |                             |
| Certifcation  | • I, the undersigned, I                     | hereby cer           | ify that (Check one, but only one, of the boxes.)                                                                                                    |                             |
|               | (Owner other tha                            | an corpora           | tion or partnership) I am the owner of the cable system as identifed in line 1 of sp                                                                                                    | ace B: or                   |
|               |                                             |                      | , , , , , , , , , , , , , , , , , , ,                                                                                                    | , ,                         |
|               | (Agent of owner                             | other than           | corporation or partnership) I am the duly authorized agent of the owner of the ca                                                                                                    | able system as identified   |
|               | in line 1 of spa                            | ace B and            | that the owner is not a corporation or partnership; or                                                                                                    |                             |
|               | X (Officer or partn                         | i <b>er)</b> I am ar | officer (if a corporation) or a partner (if a partnership) of the legal entity identifed as                                                                                                    | s owner of the cable system |
|               | in line 1 of spa                            | ace B.               |                                                                                                    |                             |
|               | I have examined the                         | e statemen           | t of account and hereby declare under penalty of law that all statements of fact cont                                                                                                    | ained herein                |
|               | are true, complete, a [18 U.S.C., Section 1 |                      | to the best of my knowledge, information, and belief, and are made in good faith.                                                                                                    |                             |
|               | [10 0.0.0., 000.011                         | 1001(1300)           |                                                                                                    |                             |
|               |                                             |                      |                                                                                                    |                             |
|               |                                             | İ                    |                                                                                                    |                             |
|               |                                             | X                    | /s/ Clif Watkins                                                                                                    |                             |
|               |                                             |                      |                                                                                                    |                             |
|               |                                             | (e.g., /s/           | electronic signature on the line above using an "/s/" signature to certify this statement.<br>John Smith). Before entering the first forward slash of the /s/ signature, place your cur<br>on, then type /s/ and your name. Pressing the "F" button will avoid enabling Excel's Lo |                             |
|               |                                             | Typed o              | r printed name: Clif Watkins                                                                                                    |                             |
|               |                                             | , ypeu C             | , printed nume. On Franklio                                                                                                    |                             |
|               |                                             |                      |                                                                                                    |                             |
|               |                                             | T:0 -                | Vice President Internet and Video Preducts                                                                                                    |                             |
|               |                                             | Title:               | Vice President, Internet and Video Products (Title of official position held in corporation or partnership)                                                                                                    |                             |
|               |                                             |                      | · · · · · · · · · · · · · · · · · · ·                                                                                                    |                             |
|               |                                             | Date:                |                                                                                                    |                             |
|               |                                             |                      |                                                                                                    |                             |

Privacy Act Notice: Section 111 of title 17 of the United States Code authorizes the Copyright Offce to collect the personally identifying information (PII) requested on th form in order to process your statement of account. PII is any personal information that can be used to identify or trace an individual, such as name, address and telephor numbers. By providing PII, you are agreeing to the routine use of it to establish and maintain a public record, which includes appearing in the Offce's public indexes and search reports prepared for the public. The effect of not providing the PII requested is that it may delay processing of your statement of account and its placement in the completed record of statements of account, and it may affect the legal sufficiency of the fling, a determination that would be made by a court of law

| LEGAL NAME OF OWNE                                                                                                    | R OF CABLE SYSTEM:                                                                                                    | STEM ID#               | Name                                                    |
|----------------------------------------------------------------------------------------------------|----------------------------------------------------------------------------------------------------|------------------------|---------------------------------------------------------|
| General Commu                                                                                                    | nications Inc.                                                                                                    | 34409                  | Name                                                    |
| The Satellite Hom lowing sentence:  "In determ service of scribers and scribers and service of scribers and scribers and service of scribers and scribers and service of scribers and scribers and scrib | TEMENT CONCERNING GROSS RECEIPTS EXCLUSIONS  ne Viewer Act of 1988 amended Title 17, section 111(d)(1)(A), of the Copyright Act by adding the ining the total number of subscribers and the gross amounts paid to the cable system for the bas providing secondary transmissions of primary broadcast transmitters, the system shall not included amounts collected from subscribers receiving secondary transmissions pursuant to section 11 tion on when to exclude these amounts, see the note on page (vii) of the general instructions in the inting period did the cable system exclude any amounts of gross receipts for secondary transmissions carriers to satellite dish owners?                                                                                                    | sic<br>le sub-<br>19." | P Special Statement Concerning Gross Receipts Exclusion |
| Name<br>Mailing Address                                                                                                    | Name Mailing Address                                                                                                    |                        |                                                         |
| INTEREST AS                                                                                                    | SESSMENTS                                                                                                    |                        |                                                         |
| You must comple                                                                                                    | te this worksheet for those royalty payments submitted as a result of a late payment or underpay n of interest assessment, see page (viii) of the general instructions in the paper SA3 form.                                                                                                    | ment.                  | Q                                                       |
| Line 1 Enter the                                                                                                    | amount of late payment or underpayment                                                                                                    |                        | Interest<br>Assessment                                  |
| Line 2 Multiply li                                                                                                    | ne 1 by the interest rate* and enter the sum here                                                                                                    | -<br>days              |                                                         |
| Line 3 Multiply li                                                                                                    | ne 2 by the number of days late and enter the sum here                                                                                                    |                        |                                                         |
|                                                                                                    | ne 3 by 0.00274** enter here and on line 3, block 4, pace L, (page 7)                                                                                                    | rge)                   |                                                         |
|                                                                                                    | interest rate chart click on www.copyright.gov/licensing/interest-rate.pdf. For further assistance particles and the comparison of the comparison of the com | olease                 |                                                         |
| ** This is the                                                                                                    | decimal equivalent of 1/365, which is the interest assessment for one day late.                                                                                                    |                        |                                                         |
|                                                                                                    | filing this worksheet covering a statement of account already submitted to the Copyright Offce, the owner, address, first community served, accounting period, and ID number as given in the or                                                                                                    | iginal                 |                                                         |
| Owner<br>Address                                                                                                    |                                                                                                    |                        |                                                         |
| First community s Accounting period ID number                                                                                                    |                                                                                                    |                        |                                                         |

Privacy Act Notice: Section 111 of title 17 of the United States Code authorizes the Copyright Offce to collect the personally identifying information (PII) requested on th form in order to process your statement of account. PII is any personal information that can be used to identify or trace an individual, such as name, address and telephone numbers. By providing PII, you are agreeing to the routine use of it to establish and maintain a public record, which includes appearing in the Offce's public indexes and in search reports prepared for the public. The effect of not providing the PII requested is that it may delay processing of your statement of account and its placement in the completed record of statements of account, and it may affect the legal sufficiency of the fling, a determination that would be made by a court of law.

ACCOUNTING PERIOD: 2019/1

# INSTRUCTIONS FOR DSE SCHEDULE WHAT IS A "DSE"

The term "distant signal equivalent" (DSE) generally refers to the numerica value given by the Copyright Act to each distant television station carried by a cable system during an accounting period. Your system's total number of DSEs determines the royalty you owe. For the full definition, see page (v) of the General Instructions in the paper SA3 form.

#### FORMULAS FOR COMPUTING A STATION'S DSE

There are two different formulas for computing DSEs: (1) a basic formula for all distant stations listed in space G (page 3), and (2) a special formula for those stations carried on a substitute basis and listed in space I (page 5). (Note that if a particular station is listed in both space G and space I, a DSE must be computed twice for that station: once under the basic formula and again under the special formula. However, a station's total DSE is not to exceed its full type-value. If this happens, contact the Licensing Division.)

# BASIC FORMULA: FOR ALL DISTANT STATIONS LISTED IN SPACE G OF SA3E (LONG FORM)

**Step 1**: Determine the station's type-value. For purposes of computing DSEs, the Copyright Act gives different values to distant stations depending upon their type. If, as shown in space G of your statement of accoun (page 3), a distant station is:

| Independent: its type-value is                                         | 1.00 |
|------------------------------------------------------------------------|------|
| Network: its type-value is                                             | 0.25 |
| Noncommercial educational: its type-value is                           | 0.25 |
| Note that be all the control of the control of the control of the BOT. |      |

Note that local stations are not counted at all in computing DSEs.  $\label{eq:decomposition}$ 

**Step 2:** Calculate the station's basis of carriage value: The DSE of a station also depends on its basis of carriage. If, as shown in space C of your Form SA3E, the station was carried part time because of lack of activated channel capacity, its basis of carriage value is determined by (1) calculating the number of hours the cable system carried the station during the accounting period, and (2) dividing that number by the total number or hours the station broadcast over the air during the accounting period. The basis of carriage value for all other stations listed in space G is 1.0.

**Step 3:** Multiply the result of step 1 by the result of step 2. This gives you the particular station's DSE for the accounting period. (Note that for stations other than those carried on a part-time basis due to lack of activated channel capacity, actual multiplication is not necessary since the DSE will always be the same as the type value.)

# SPECIAL FORMULA FOR STATIONS LISTED IN SPACE I OF SA3E (LONG FORM)

Step 1: For each station, calculate the number of programs that, during the accounting period, were broadcast live by the station and were substituted for programs deleted at the option of the cable system.

(These are programs for which you have entered "Yes" in column 2 and "P" in column 7 of space I.)

Step 2: Divide the result of step 1 by the total number of days in the calendar year (365—or 366 in a leap year). This gives you the particula station's DSE for the accounting period.

### TOTAL OF DSEs

In part 5 of this schedule you are asked to add up the DSEs for all of the distant television stations your cable system carried during the accounting period. This is the total sum of all DSEs computed by the basic formula and by the special formula.

### THE ROYALTY FEE

The total royalty fee is determined by calculating the minimum fee and the base rate fee. In addition, cable systems located within certain television market areas may be required to calculate the 3.75 fee and/or the Syndicated Exclusivity Surcharge. Note: Distant multicast streams are not subject to the 3.75 fee or the Syndicated Exclusivity Surcharge. Distant simulcast streams are not subject to any royalty payment

The 3.75 Fee. If a cable system located in whole or in part within  $\varepsilon$  television market added stations after June 24, 1981, that would not have been permitted under FCC rules, regulations, and authorizations (hereafter referred to as "the former FCC rules") in effect on June 24, 1981, the system must compute the 3.75 fee using a formula based on the number of DSEs added. These DSEs used in computing the 3.75 fee will not be used in computing the base rate fee and Syndicated Exclusivity Surcharge

The Syndicated Exclusivity Surcharge. Cable systems located in whole or in part within a major television market, as defined by FCC rules and regulations, must calculate a Syndicated Exclusivity Surcharge for the carriage of any commercial VHF station that places a grade B contour, ir whole or in part, over the cable system that would have been subject to the FCC's syndicated exclusivity rules in effect on June 24, 1981

The Minimum Fee/Base Rate Fee/3.75 Percent Fee. All cable systems fling SA3E (Long Form) must pay at least the minimum fee, which is 1.064 percent of gross receipts. The cable system pays either the minimum fee or the sum of the base rate fee and the 3.75 percent fee, whichever is larger, and a Syndicated Exclusivity Surcharge, as applicable

What is a "Permitted" Station? A permitted station refers to a distant station whose carriage is not subject to the 3.75 percent rate but is subject to the base rate and, where applicable, the Syndicated Exclusivity Surcharge. A permitted station would include the following:

- 1) A station actually carried within any portion of a cable system prior to June 25, 1981, pursuant to the former FCC rules.
- 2) A station first carried after June 24, 1981, which could have been carried under FCC rules in effect on June 24, 1981, if such carriage would not have exceeded the market quota imposed for the importation of distant stations under those rules.
- 3) A station of the same type substituted for a carried network, non-commercial educational, or regular independent station for which a quota was or would have been imposed under FCC rules (47 CFR 76.59 (b),(c), 76.61 (b),(c),(d), and 767.63 (a) [referring to 76.61 (b),(d)] in effect on June 24, 1981.
- 4) A station carried pursuant to an individual waiver granted between April 16, 1976, and June 25, 1981, under the FCC rules and regulations in effect on April 15, 1976.
- 5) In the case of a station carried prior to June 25, 1981, on a part-time and/or substitute basis only, that fraction of the current DSE represented by prior carriage.

NOTE: If your cable system carried a station that you believe qualifies as a permitted station but does not fall into one of the above categories, please attach written documentation to the statement of account detailing the basis for its classification.

Substitution of Grandfathered Stations. Under section 76.65 of the former FCC rules, a cable system was not required to delete any statior that it was authorized to carry or was lawfully carrying prior to March 31 1972, even if the total number of distant stations carried exceeded the market quota imposed for the importation of distant stations. Carriage of these grandfathered stations is not subject to the 3.75 percent rate but is subject to the Base Rate, and where applicable, the Syndicatec Exclusivity Surcharge. The Copyright Royalty Tribunal has stated its view that, since section 76.65 of the former FCC rules would not have permitted substitution of a grandfathered station, the 3.75 percent Rate applies to a station substituted for a grandfathered station if carriage of the station exceeds the market quota imposed for the importation of distant stations.

### COMPUTING THE 3.75 PERCENT RATE—PART 6 OF THE DSE SCHEDULE

- Determine which distant stations were carried by the system pursuan to former FCC rules in effect on June 24, 1981.
- Identify any station carried prior to June 25, 198I, on a substitute and/o part-time basis only and complete the log to determine the portion of the DSE exempt from the 3.75 percent rate.
- Subtract the number of DSEs resulting from this carriage from the number of DSEs reported in part 5 of the DSE Schedule. This is the total number of DSEs subject to the 3.75 percent rate. Multiply these DSEs by gross receipts by .0375. This is the 3.75 fee.

#### COMPUTING THE SYNDICATED EXCLUSIVITY SURCHARGE— PART 7 OF THE DSE SCHEDULE

- Determine if any portion of the cable system is located within a top 100
  major television market as defined by the FCC rules and regulations in
  effect on June 24, 1981. If no portion of the cable system is located ir
  a major television market, part 7 does not have to be completed.
- Determine which station(s) reported in block B, part 6 are commercial VHF stations and place a grade B contour, in whole, or in part, over the cable system. If none of these stations are carried, part 7 does not have to be completed.
- Determine which of those stations reported in block b, part 7 of the DSE Schedule were carried before March 31,1972. These stations are exempt from the FCC's syndicated exclusivity rules in effect on June 24 1981. If you qualify to calculate the royalty fee based upon the carriage of partially-distant stations, and you elect to do so, you must compute the surcharge in part 9 of this schedule.
- Subtract the exempt DSEs from the number of DSEs determined in block B of part 7. This is the total number of DSEs subject to the Syndicated Exclusivity Surcharge.
- Compute the Syndicated Exclusivity Surcharge based upon these DSEs and the appropriate formula for the system's market position.

# COMPUTING THE BASE RATE FEE—PART 8 OF THE DSE SCHEDULE

Determine whether any of the stations you carried were partially distant—that is, whether you retransmitted the signal of one or more stations to subscribers located within the station's local service area and, at the same time, to other subscribers located outside that area.

 If none of the stations were partially distant, calculate your base rate fee according to the following rates—for the system's permitted DSEs as reported in block B, part 6 or from part 5, whichever is applicable.
 First DSE 1.064% of gross receipts

Each of the second, third, and fourth DSEs 0.701% of gross receipts The fifth and each additional DSE 0.330% of gross receipts

#### PARTIALLY DISTANT STATIONS—PART 9 OF THE DSE SCHEDULE

- · If any of the stations were partially distant:
- 1. Divide all of your subscribers into subscriber groups depending on their location. A particular subscriber group consists of all subscribers who are distant with respect to exactly the same complement of stations.
  - 2. Identify the communities/areas represented by each subscriber group.
- 3. For each subscriber group, calculate the total number of DSEs of that group's complement of stations.

If your system is located wholly outside all major and smaller television markets, give each station's DSEs as you gave them in parts 2, 3, and 4 of the schedule; or

If any portion of your system is located in a major or smaller television market, give each station's DSE as you gave it in block B, part 6 of this schedule.

4. Determine the portion of the total gross receipts you reported in space K (page 7) that is attributable to each subscriber group.

- Calculate a separate base rate fee for each subscriber group, using
   the rates given above;
   the total number of DSEs for that group's complement of stations;
   and
   the amount of gross receipts attributable to that group.
- 6. Add together the base rate fees for each subscriber group to determine the system's total base rate fee.
- 7. If any portion of the cable system is located in whole or in part within a major television market, you may also need to complete part 9, block B of the Schedule to determine the Syndicated Exclusivity Surcharge.

What to Do If You Need More Space on the DSE Schedule. There are no printed continuation sheets for the schedule. In most cases, the blanks provided should be large enough for the necessary information. If you need more space in a particular part, make a photocopy of the page in question (identifying it as a continuation sheet), enter the additional information on that copy, and attach it to the DSE schedule.

**Rounding Off DSEs.** In computing DSEs on the DSE schedule, you may round off to no less than the third decimal point. If you round off a DSE in any case, you must round off DSEs throughout the schedule as follows:

- When the fourth decimal point is 1, 2, 3, or 4, the third decimal remains unchanged (example: .34647 is rounded to .346).
- When the fourth decimal point is 5, 6, 7, 8, or 9, the third decimal is rounded up (example: .34651 is rounded to .347).

The example below is intended to supplement the instructions for calculating only the base rate fee for partially distant stations. The cable system would also be subject to the Syndicated Exclusivity Surcharge for partially distant stations, if any portion is located within a major television market.

### **EXAMPLE**:

### COMPUTATION OF COPYRIGHT ROYALTY FEE FOR CABLE SYSTEM CARRYING PARTIALLY DISTANT STATIONS

In most cases under current FCC rules, all of Fairvale would be within the local service area of both stations A and C and all of Rapid City and Bodega Bay would be within the local service areas of stations B, D, and E.

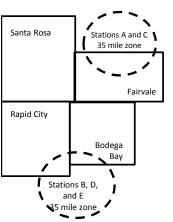

|     | Distant Stations Carried |       | Identification o | f Subscriber Groups    |                  |
|-----|--------------------------|-------|------------------|------------------------|------------------|
|     | STATION                  | DSE   | CITY             | OUTSIDE LOCAL          | GROSS RECEIPTS   |
| nin | A (independent)          | 1.0   |                  | SERVICE AREA OF        | FROM SUBSCRIBERS |
| s   | B (independent)          | 1.0   | Santa Rosa       | Stations A, B, C, D ,E | \$310,000.00     |
| )-  | C (part-time)            | 0.083 | Rapid City       | Stations A and C       | 100,000.00       |
|     | D (part-time)            | 0.139 | Bodega Bay       | Stations A and C       | 70,000.00        |
|     | E (network)              | 0.25  | Fairvale         | Stations B, D, and E   | 120,000.00       |
|     | TOTAL DSFs               | 2 472 |                  | TOTAL GROSS RECEIPTS   | \$600,000,00     |

 Minimum Fee Total Gross Receipts
 \$600,000.00

 x
 .01064

 \$6.384.00

|                              |              | <b>40,0000</b>              |              |                             |              |
|------------------------------|--------------|-----------------------------|--------------|-----------------------------|--------------|
| First Subscriber Group       |              | Second Subscriber Group     |              | Third Subscriber Group      |              |
| (Santa Rosa)                 |              | (Rapid City and Bodega Bay) |              | (Fairvale)                  |              |
| Gross receipts               | \$310,000.00 | Gross receipts              | \$170,000.00 | Gross receipts              | \$120,000.00 |
| DSEs                         | 2.472        | DSEs                        | 1.083        | DSEs                        | 1.389        |
| Base rate fee                | \$6,497.20   | Base rate fee               | \$1,907.71   | Base rate fee               | \$1,604.03   |
| \$310,000 x .01064 x 1.0 =   | 3,298.40     | \$170,000 x .01064 x 1.0 =  | 1,808.80     | \$120,000 x .01064 x 1.0 =  | 1,276.80     |
| \$310,000 x .00701 x 1.472 = | 3,198.80     | \$170,000 x .00701 x .083 = | 98.91        | \$120,000 x .00701 x .389 = | 327.23       |
| Base rate fee                | \$6,497.20   | Base rate fee               | \$1,907.71   | Base rate fee               | \$1,604.03   |

**Total Base Rate Fee:** \$6,497.20 + \$1,907.71 + \$1,604.03 = \$10,008.94 In this example, the cable system would enter \$10,008.94 in space L, block 3, line 1 (page 7)

**ACCOUNTING PERIOD: 2019/1** 

| DSE SCHEDULE. PAG       | E 11. (CONTINUED)                                             |                     |                                  |                   |                           |          |
|-------------------------|---------------------------------------------------------------|---------------------|----------------------------------|-------------------|---------------------------|----------|
| 4                       | LEGAL NAME OF OWNER OF CABL                                   | E SYSTEM:           |                                  |                   | SY                        | STEM ID# |
| 1                       | General Communication                                         | ns Inc.             |                                  |                   |                           | 34409    |
|                         | SUM OF DSEs OF CATEGOR                                        | RY "O" STATIO       | NS:                              |                   |                           |          |
|                         | Add the DSEs of each station                                  |                     |                                  |                   |                           |          |
|                         | Enter the sum here and in line                                | 1 of part 5 of this | s schedule.                      |                   | 0.00                      |          |
|                         | Instructions:                                                 |                     |                                  | •                 |                           |          |
| 2                       | In the column headed "Call S                                  | Sign": list the ca  | II signs of all distant stations | s identified by t | he letter "O" in column 5 |          |
|                         | of space G (page 3).                                          |                     | and at atation with DO           | = #4 D". F        |                           |          |
| Computation of DSEs for | In the column headed "DSE" mercial educational station, given |                     |                                  | = as 1.0; for     | each network or noncom-   |          |
| Category "O"            | mercial educational station, give                             | 7e the DOL as .2    | CATEGORY "O" STATION             | IS: DSFe          |                           |          |
| Stations                | CALL SIGN                                                     | DSE                 | CALL SIGN                        | DSE               | CALL SIGN                 | DSE      |
| Stations                | GALL SIGIV                                                    | DOL                 | OALL SIGN                        | DOL               | CALL SIGIV                | DOL      |
|                         |                                                               |                     |                                  |                   |                           |          |
|                         |                                                               |                     |                                  |                   |                           |          |
|                         |                                                               |                     |                                  |                   |                           |          |
|                         |                                                               |                     |                                  |                   |                           |          |
| Add rows as             |                                                               |                     |                                  |                   |                           |          |
| necessary.              |                                                               |                     |                                  |                   |                           |          |
| Remember to copy        |                                                               |                     |                                  |                   |                           |          |
| all formula into new    |                                                               |                     |                                  |                   |                           |          |
| rows.                   |                                                               |                     |                                  |                   |                           |          |
| 10W3.                   |                                                               |                     |                                  |                   |                           |          |
|                         |                                                               |                     |                                  |                   |                           |          |
|                         |                                                               |                     |                                  |                   |                           |          |
|                         |                                                               |                     |                                  |                   |                           |          |
|                         |                                                               |                     |                                  |                   |                           |          |
|                         |                                                               |                     |                                  |                   |                           |          |
|                         |                                                               |                     |                                  |                   |                           |          |
|                         |                                                               |                     |                                  |                   |                           |          |
|                         |                                                               |                     |                                  |                   |                           |          |
|                         |                                                               |                     |                                  |                   |                           |          |
|                         |                                                               |                     |                                  |                   |                           |          |
|                         |                                                               |                     |                                  |                   |                           |          |
|                         |                                                               |                     |                                  |                   |                           |          |
|                         |                                                               |                     |                                  |                   |                           |          |
|                         |                                                               |                     |                                  |                   |                           |          |
|                         |                                                               |                     |                                  |                   |                           |          |
|                         |                                                               |                     |                                  |                   |                           |          |
|                         |                                                               |                     |                                  |                   |                           |          |
|                         |                                                               |                     |                                  |                   |                           |          |
|                         |                                                               |                     |                                  |                   |                           |          |
|                         |                                                               |                     |                                  |                   |                           |          |
|                         |                                                               |                     |                                  |                   |                           |          |
|                         |                                                               |                     |                                  |                   |                           |          |
|                         |                                                               |                     |                                  |                   |                           |          |
|                         |                                                               |                     |                                  |                   |                           |          |
|                         |                                                               |                     |                                  |                   |                           |          |
|                         |                                                               |                     |                                  |                   |                           |          |
|                         |                                                               |                     |                                  |                   |                           |          |
|                         |                                                               |                     |                                  |                   |                           |          |
|                         |                                                               |                     |                                  |                   |                           |          |
|                         |                                                               |                     |                                  |                   |                           |          |
|                         |                                                               |                     |                                  |                   |                           |          |
|                         |                                                               |                     |                                  |                   |                           |          |

| Name                                                                                |                                                                                                    | nmunications Inc.                                                                                                    |                                                                                                    |                                                                                                    |                                                                                                    |                             | S                                    | YSTEM ID#<br>34409 |  |  |  |
|-------------------------------------------------------------------------------------|----------------------------------------------------------------------------------------------------|----------------------------------------------------------------------------------------------------|----------------------------------------------------------------------------------------------------|----------------------------------------------------------------------------------------------------|----------------------------------------------------------------------------------------------------|-----------------------------|--------------------------------------|--------------------|--|--|--|
| Computation of DSEs for Stations Carried Part Time Due to Lack of Activated Channel | Instructions: CAPACITY Column 1: List the call sign of all distant stations identified by "LAC" in column 5 of space G (page 3).  Column 2: For each station, give the number of hours your cable system carried the station during the accounting period. This figure should correspond with the information given in space J. Calculate only one DSE for each station.  Column 3: For each station, give the total number of hours that the station broadcast over the air during the accounting period.  Column 4: Divide the figure in column 2 by the figure in column 3, and give the result in decimals in column 4. This figure must be carried out at least to the third decimal point. This is the "basis of carriage value" for the station.  Column 5: For each independent station, give the "type-value" as "1.0." For each network or noncommercial educational station, give the type-value as ".25."  Column 6: Multiply the figure in column 4 by the figure in column 5, and give the result in column 6. Round to no less than the third decimal point. This is the station's DSE. (For more information on rounding, see page (viii) of the general instructions in the paper SA3 form.                                                                                                    |                                                                                                    |                                                                                                    |                                                                                                    |                                                                                                    |                             |                                      |                    |  |  |  |
| Capacity                                                                            |                                                                                                    | C                                                                                                    | ATEGORY LA                                                                                                    | AC STATIONS:                                                                                                    | COMPUTATI                                                                                                    | ION OF DSEs                 |                                      |                    |  |  |  |
|                                                                                     | 1. CALL<br>SIGN                                                                                                    | 2. NUMBE<br>OF HOU<br>CARRIE<br>SYSTEN                                                                                                    | IR 3.<br>JRS<br>ED BY                                                                                                    | NUMBER<br>OF HOURS<br>STATION<br>ON AIR                                                                                                    | 4. BASIS OF<br>CARRIAG<br>VALUE                                                                                                    | 5. TYPE                     |                                      | βE                 |  |  |  |
|                                                                                     |                                                                                                    |                                                                                                    |                                                                                                    |                                                                                                    |                                                                                                    | x                           |                                      |                    |  |  |  |
|                                                                                     |                                                                                                    |                                                                                                    |                                                                                                    |                                                                                                    |                                                                                                    | x                           |                                      |                    |  |  |  |
|                                                                                     |                                                                                                    |                                                                                                    | ÷                                                                                                    |                                                                                                    |                                                                                                    | x<br>x                      | =                                    |                    |  |  |  |
|                                                                                     |                                                                                                    |                                                                                                    | ÷                                                                                                    |                                                                                                    | =                                                                                                    | x                           | =                                    |                    |  |  |  |
|                                                                                     |                                                                                                    |                                                                                                    |                                                                                                    |                                                                                                    |                                                                                                    | x                           |                                      |                    |  |  |  |
|                                                                                     |                                                                                                    |                                                                                                    | ÷                                                                                                    |                                                                                                    |                                                                                                    | ^<br>x                      | =<br>=                               |                    |  |  |  |
|                                                                                     | Add the DSEs of                                                                                                    | OF CATEGORY LAC S<br>of each station.<br>m here and in line 2 of p                                                                                              |                                                                                                    | dule,                                                                                                    |                                                                                                    | 0.00                        |                                      |                    |  |  |  |
| Computation of DSEs for Substitute-Basis Stations                                   | Was carried tions in effections in effections in effections are spaced in the spaced in the spa | ct on October 19, 1976 ( ne or more live, nonnetwon  For each station give the This figure should correse  Enter the number of days  Divide the figure in colum | itution for a progras shown by the ork programs durin number of live, n spond with the infis in the calendar ynn 2 by the figure | am that your systen letter "P" in columning that optional carronnetwork program ormation in space I year: 365, except in in column 3, and gi | n was permitted to a final property of space 1); and the final property of the final property of the final pro | to delete under FCC rule    | 2 of twere deleted as than the third | rm).               |  |  |  |
|                                                                                     |                                                                                                    | SU                                                                                                    | BSTITUTE-BA                                                                                                    | ASIS STATION                                                                                                    | S: COMPUTA                                                                                                    | ATION OF DSEs               |                                      |                    |  |  |  |
|                                                                                     | 1. CALL<br>SIGN                                                                                                    | 2. NUMBER<br>OF<br>PROGRAMS                                                                                                    | 3. NUMBER<br>OF DAYS<br>IN YEAR                                                                                                  | 4. DSE                                                                                                    | 1. CALL<br>SIGN                                                                                                    | 2. NUMBER<br>OF<br>PROGRAMS | 3. NUMBER<br>OF DAYS<br>IN YEAR      | 4. DSE             |  |  |  |
|                                                                                     |                                                                                                    | ÷                                                                                                    |                                                                                                    | =                                                                                                    |                                                                                                    | 4                           |                                      | =                  |  |  |  |
|                                                                                     |                                                                                                    | ÷                                                                                                    |                                                                                                    | =                                                                                                    |                                                                                                    |                             | +                                    | =                  |  |  |  |
|                                                                                     |                                                                                                    | ÷                                                                                                    |                                                                                                    | =                                                                                                    |                                                                                                    | 4                           | +                                    | =                  |  |  |  |
|                                                                                     |                                                                                                    | ÷                                                                                                    |                                                                                                    | =                                                                                                    |                                                                                                    | 4                           | <u> </u>                             | =                  |  |  |  |
|                                                                                     | Add the DSEs of                                                                                                    | OF SUBSTITUTE-BAS                                                                                                    | IS STATIONS:                                                                                                    |                                                                                                    | ▶                                                                                                    | 0.00                        |                                      |                    |  |  |  |
| <b>5</b> Total Number of DSEs                                                       | number of DSEs  1. Number of  2. Number of                                                                                                    | R OF DSEs: Give the am applicable to your system DSEs from part 2 ● DSEs from part 3 ● DSEs from part 4 ●                                                       |                                                                                                    | xes in parts 2, 3, and                                                                                                    | I 4 of this schedul                                                                                                    | e and add them to provide   | 0.00<br>0.00<br>0.00                 |                    |  |  |  |
|                                                                                     | TOTAL NUMBER                                                                                                    | R OF DSEs                                                                                                    |                                                                                                    |                                                                                                    |                                                                                                    |                             | •                                    | 0.00               |  |  |  |

DSE SCHEDULE. PAGE 13. ACCOUNTING PERIOD: 2019/1

| LEGAL NAME OF C                                     |                                                                |                                                                |                                                                 |                                                                                |                                  |                                   | S                     | YSTEM ID#<br>34409 | Name                                       |
|-----------------------------------------------------|----------------------------------------------------------------|----------------------------------------------------------------|-----------------------------------------------------------------|--------------------------------------------------------------------------------|----------------------------------|-----------------------------------|-----------------------|--------------------|--------------------------------------------|
|                                                     |                                                                |                                                                |                                                                 |                                                                                |                                  |                                   |                       | 34403              |                                            |
| Instructions: Bloc<br>In block A:                   |                                                                |                                                                |                                                                 | 7 (1) 505 1                                                                    |                                  |                                   | 10 ( 10) (            |                    | 6                                          |
| <ul> <li>If your answer if<br/>schedule.</li> </ul> |                                                                |                                                                |                                                                 | 7 of the DSE sche                                                              | edule blank ai                   | nd complete pa                    | art 8, (page 16) of   | the                | 6                                          |
| If your answer if                                   | "No," complete blo                                             |                                                                |                                                                 | ELEVISION M.                                                                   | ARKETS                           |                                   |                       |                    | Computation of                             |
| Is the cable system                                 |                                                                |                                                                |                                                                 |                                                                                |                                  | ection 76.5 of                    | FCC rules and re      | gulations in       | 3.75 Fee                                   |
| effect on June 24, Yes—Com                          |                                                                | schedule—[                                                     | OO NOT COM                                                      | PLETE THE REMA                                                                 | AINDER OF F                      | PART 6 AND 7                      |                       |                    |                                            |
| X No—Comp                                           | lete blocks B and                                              | C below.                                                       |                                                                 |                                                                                |                                  |                                   |                       |                    |                                            |
|                                                     |                                                                | BLO                                                            | CK B: CARR                                                      | IAGE OF PERI                                                                   | MITTED DS                        | Es                                |                       |                    |                                            |
| Column 1:<br>CALL SIGN                              | under FCC rules                                                | and regulatione DSE Sche                                       | ons prior to Jui<br>dule. (Note: Tl                             | part 2, 3, and 4 or<br>ne 25, 1981. For fune letter M below r<br>Act of 2010.) | urther explana                   | ation of permitt                  | ed stations, see t    | he                 |                                            |
| Column 2:<br>BASIS OF<br>PERMITTED<br>CARRIAGE      | (Note the FCC ru<br>A Stations carri<br>76.61(b)(c)]           | ules and reguled pursuant                                      | lations cited be<br>to the FCC ma                               | usis on which you delow pertain to tho rket quota rules [76.59(d)(1), 76.61(   | se in effect of<br>6.57, 76.59(b | n June 24, 198<br>), 76.61(b)(c), | 76.63(a) referring    | ı tc               |                                            |
|                                                     | C Noncommeric D Grandfathered instructions for E Carried pursu | cal educational distation (76. or DSE scheolant to individual) | al station [76.5<br>65) (see parag<br>lule).<br>ual waiver of F | 9(c), 76.61(d), 76.<br>graph regarding su<br>CC rules (76.7)                   | 63(a) referring bstitution of g  | g to 76.61(d)<br>randfathered s   |                       |                    |                                            |
|                                                     | •                                                              | JHF station w                                                  | ∕ithin grade-B                                                  | ne or substitute ba<br>contour, [76.59(d)(<br>eam.                             | •                                |                                   | erring to 76.61(e)    | (5)                |                                            |
| Column 3:                                           |                                                                | e stations ide                                                 | ntified by the I                                                | n parts 2, 3, and 4<br>etter "F" in column                                     |                                  |                                   | vorksheet on pag      | e 14 of            |                                            |
| 1. CALL<br>SIGN                                     | 2. PERMITTED<br>BASIS                                          | 3. DSE                                                         | 1. CALL<br>SIGN                                                 | 2. PERMITTED<br>BASIS                                                          | 3. DSE                           | 1. CALL<br>SIGN                   | 2. PERMITTED<br>BASIS | 3. DSE             |                                            |
|                                                     |                                                                |                                                                |                                                                 |                                                                                |                                  |                                   |                       |                    |                                            |
|                                                     |                                                                |                                                                |                                                                 |                                                                                |                                  |                                   |                       |                    |                                            |
|                                                     |                                                                |                                                                |                                                                 |                                                                                |                                  |                                   |                       |                    |                                            |
|                                                     |                                                                |                                                                |                                                                 |                                                                                |                                  |                                   |                       |                    |                                            |
|                                                     |                                                                |                                                                |                                                                 |                                                                                |                                  |                                   |                       | 0.00               |                                            |
|                                                     |                                                                | В                                                              | LOCK C: CO                                                      | MPUTATION OF                                                                   | 3.75 FEE                         |                                   |                       |                    |                                            |
| Line 1: Enter the                                   | total number of                                                | DSEs from                                                      | part 5 of this                                                  | schedule                                                                       |                                  |                                   |                       |                    |                                            |
| Line 2: Enter the                                   | sum of permitte                                                | ed DSEs from                                                   | m block B ab                                                    | ove                                                                            |                                  |                                   |                       |                    |                                            |
| Line 3: Subtract<br>(If zero, I                     |                                                                |                                                                |                                                                 | r of DSEs subject<br>7 of this schedu                                          |                                  | rate.                             |                       | 0.00               |                                            |
| Line 4: Enter gro                                   | oss receipts from                                              | ı space K (p                                                   | age 7)                                                          |                                                                                |                                  |                                   | x 0.03                | 375                | Do any of the DSEs represent partially     |
| Line 5: Multiply li                                 | ine 4 by 0.0375                                                | and enter si                                                   | um here                                                         |                                                                                |                                  |                                   |                       |                    | permited/<br>partially<br>nonpermitted     |
| Line 6: Enter tota                                  | al number of DS                                                | Es from line                                                   | 3                                                               |                                                                                |                                  |                                   |                       | <u>-</u>           | carriage? If yes, see part 9 instructions. |
| Line 7: Multiply li                                 | ine 6 by line 5 aı                                             | nd enter her                                                   | e and on line                                                   | 2, block 3, spac                                                               | e L (page 7)                     |                                   |                       | 0.00               | J mon donono.                              |

|                 | F OWNER OF CABLE mmunications In |        |                 |                    |                                         |                 |                    | 4STEM ID#<br>34409 | Name                    |
|-----------------|----------------------------------|--------|-----------------|--------------------|-----------------------------------------|-----------------|--------------------|--------------------|-------------------------|
|                 |                                  | BLOCK  | A: TELEVIS      | SION MARKETS       | S (CONTIN                               | UED)            | 1                  |                    | •                       |
| 1. CALL<br>SIGN | 2. PERMITTED BASIS               | 3. DSE | 1. CALL<br>SIGN | 2. PERMITTED BASIS | 3. DSE                                  | 1. CALL<br>SIGN | 2. PERMITTED BASIS | 3. DSE             | 6                       |
|                 |                                  |        |                 |                    |                                         |                 |                    |                    | Computation of 3.75 Fee |
|                 |                                  |        |                 |                    |                                         |                 |                    |                    |                         |
|                 |                                  |        |                 |                    |                                         |                 |                    |                    |                         |
|                 |                                  |        |                 |                    |                                         |                 |                    | •••••              |                         |
|                 |                                  |        |                 | <br>               |                                         |                 |                    |                    |                         |
|                 |                                  |        |                 |                    |                                         |                 |                    |                    |                         |
|                 |                                  |        |                 |                    |                                         |                 |                    |                    |                         |
|                 |                                  |        |                 |                    |                                         |                 |                    |                    |                         |
|                 |                                  |        |                 |                    |                                         |                 |                    |                    |                         |
|                 |                                  |        |                 |                    |                                         |                 |                    |                    |                         |
|                 |                                  |        |                 |                    |                                         |                 |                    | •••••              |                         |
|                 |                                  |        |                 |                    |                                         |                 |                    |                    |                         |
|                 |                                  |        |                 |                    |                                         |                 |                    |                    |                         |
|                 |                                  |        |                 |                    |                                         |                 |                    |                    |                         |
|                 |                                  |        |                 |                    |                                         |                 |                    |                    |                         |
|                 |                                  |        |                 |                    |                                         |                 |                    | ••••••             |                         |
|                 |                                  |        |                 |                    |                                         |                 |                    |                    |                         |
|                 |                                  |        |                 |                    |                                         |                 |                    |                    |                         |
|                 |                                  |        |                 |                    | •••••                                   |                 |                    | •••••              |                         |
|                 |                                  |        |                 |                    |                                         |                 |                    |                    |                         |
|                 |                                  |        |                 |                    |                                         |                 |                    |                    |                         |
|                 |                                  |        |                 |                    |                                         |                 |                    |                    |                         |
|                 |                                  |        |                 |                    | • • • • • • • • • • • • • • • • • • • • |                 |                    | ••••••             |                         |
|                 |                                  |        |                 |                    |                                         |                 |                    |                    |                         |
|                 |                                  |        |                 |                    |                                         |                 |                    |                    |                         |
|                 |                                  |        |                 |                    |                                         |                 |                    | ••••••             |                         |
|                 |                                  |        |                 | <br>               |                                         |                 |                    |                    |                         |
|                 |                                  |        |                 |                    |                                         |                 |                    |                    |                         |
|                 |                                  |        |                 |                    |                                         |                 |                    |                    |                         |
|                 |                                  |        |                 |                    |                                         |                 |                    |                    |                         |
|                 |                                  |        |                 |                    |                                         |                 |                    |                    |                         |
|                 |                                  |        |                 |                    |                                         |                 |                    |                    |                         |
|                 |                                  |        |                 |                    |                                         |                 |                    |                    |                         |
|                 |                                  |        |                 |                    |                                         |                 |                    | <b></b>            |                         |
|                 |                                  |        |                 |                    |                                         |                 |                    |                    |                         |
|                 |                                  |        |                 |                    |                                         |                 |                    |                    |                         |
|                 |                                  |        |                 |                    |                                         |                 |                    | <b></b>            |                         |
|                 |                                  |        |                 |                    |                                         |                 |                    |                    |                         |
|                 |                                  |        |                 |                    |                                         |                 |                    |                    |                         |
|                 |                                  |        |                 |                    |                                         |                 |                    |                    |                         |
|                 |                                  |        |                 |                    |                                         |                 |                    |                    |                         |
|                 |                                  |        |                 |                    |                                         |                 |                    |                    |                         |
|                 |                                  |        |                 |                    |                                         |                 |                    |                    |                         |
|                 |                                  |        |                 |                    |                                         |                 |                    |                    |                         |
|                 |                                  |        |                 |                    |                                         |                 |                    |                    |                         |
|                 |                                  |        |                 |                    |                                         |                 |                    |                    |                         |

| Name                                                                                                    |                                                                                                    |                                                                                                    |                                  |                   |      |                                                                           |                                              |                   | S         |          |   |
|----------------------------------------------------------------------------------------------------|----------------------------------------------------------------------------------------------------|----------------------------------------------------------------------------------------------------|----------------------------------|-------------------|------|---------------------------------------------------------------------------|----------------------------------------------|-------------------|-----------|----------|---|
| Worksheet for<br>Computating<br>the DSE<br>Schedule for<br>Permitted<br>Part-Time and<br>Substitute<br>Carriage | stations carried pric Column 1: List the of Column 2: Indicate Column 3: Indicate Column 4: Indicate (Note that the Fot A—Part-time spinosistic prices of the column 5: Indicate Column 5: Indicate Column 6: Compare in block  IMPORTANT: The | In a series of owners of cable system.  SYSTEM ID#  and Communications Inc.  34409  Tructions: You must complete this worksheet for those stations identifed by the letter "F" in column 2 of block B, part 6 (i.e., those lons carried prior to June 25, 1981, under former FCC rules governing part-time and substitute carriage.  In 1: List the call sign for each distant station identified by the letter "F" in column 2 of part 6 of the DSE schedule umn 2. Indicate the DSE for this station for a single accounting period, occurring between January 1, 1978 and June 30, 1981 umn 3: Indicate the accounting period and year in which the carriage and DSE occurred (e.g., 1981/1); umn 4: Indicate the basis of carriage on which the station was carried by listing on of the following letters (Note that the FCC rules and regulations cited below pertain to those in effect on June 24, 1981.  Note that the FCC rules and regulations cited below pertain to those in effect on June 24, 1981.  Note that the FCC rules and regulations cited below pertain to those in effect on June 24, 1981.  Note that the FCC rules and regulations cited below pertain to those in effect on June 24, 1981.  Note that the FCC rules and regulations cited below pertain to those in effect on June 24, 1981.  Note that the FCC rules and regulations is of secleting programming under FCC rules, sections 76.59(d)(1), 76.61(e)(1), or 76.63 (referring to 76.51(e)(1)).  Note that the FCC rules and regulations is of sections of sections of the section of the section of the |                                  |                   |      |                                                                           |                                              |                   |           |          |   |
|                                                                                                    |                                                                                                    | PERMITT                                                                                                    | ED DSE FOR STA                   | ATIONS CARRI      | ED   | ON A PART-TIME AN                                                         | ID SUBSTI                                    | TUTE BASIS        |           |          |   |
| İ                                                                                                    |                                                                                                    |                                                                                                    |                                  |                   |      |                                                                           |                                              |                   | 6. P      |          |   |
| 1                                                                                                    | 0.0.1                                                                                                    |                                                                                                    |                                  | -                 |      |                                                                           |                                              | -                 |           |          |   |
|                                                                                                    |                                                                                                    |                                                                                                    |                                  |                   |      |                                                                           |                                              |                   |           |          |   |
|                                                                                                    |                                                                                                    |                                                                                                    |                                  |                   |      |                                                                           |                                              |                   |           |          |   |
|                                                                                                    |                                                                                                    |                                                                                                    |                                  |                   |      |                                                                           |                                              |                   |           |          |   |
|                                                                                                    |                                                                                                    |                                                                                                    |                                  |                   |      |                                                                           |                                              |                   |           |          |   |
|                                                                                                    |                                                                                                    |                                                                                                    |                                  |                   |      |                                                                           |                                              |                   |           |          | - |
|                                                                                                    |                                                                                                    |                                                                                                    |                                  |                   |      |                                                                           |                                              |                   |           |          |   |
|                                                                                                    |                                                                                                    |                                                                                                    |                                  |                   |      |                                                                           |                                              |                   |           |          |   |
|                                                                                                    |                                                                                                    |                                                                                                    |                                  |                   |      |                                                                           |                                              |                   |           |          |   |
|                                                                                                    |                                                                                                    |                                                                                                    |                                  |                   |      |                                                                           |                                              |                   |           |          |   |
| <b>7</b> Computation of the                                                                                     | In block A:<br>If your answer is                                                                                                    | "Yes," comple                                                                                                    | ete blocks B and 0               | ,                 | · pa | art 8 of the DSE sched                                                    | ule.                                         |                   |           |          |   |
| Syndicated                                                                                                    |                                                                                                    |                                                                                                    | BLOC                             | K A: MAJOR        | TI   | ELEVISION MARK                                                            | ET                                           |                   |           |          |   |
| Exclusivity                                                                                                    |                                                                                                    |                                                                                                    |                                  |                   |      |                                                                           |                                              |                   |           |          |   |
| Surcharge                                                                                                    | l <u>—</u> * · ·                                                                                                    | •                                                                                                    | •                                | or television mai | ke   |                                                                           |                                              | rules in effect J | une 24,   | 1981?    |   |
|                                                                                                    | Yes—Complete                                                                                                    | blocks B and                                                                                                    | IC.                              |                   |      | No—Proceed to                                                             | part 8                                       |                   |           |          |   |
|                                                                                                    | BLOCK B: Ca                                                                                                    | arriage of VHI                                                                                                    | F/Grade B Contou                 | r Stations        |      | BLOCK                                                                     | C: Compu                                     | tation of Exem    | pt DSEs   | 3        |   |
|                                                                                                    | Is any station listed in<br>commercial VHF stati<br>or in part, over the ca                                                                                                    | on that places                                                                                                    |                                  |                   |      | Was any station listed<br>nity served by the cab<br>to former FCC rule 76 | le system p                                  |                   |           |          |   |
|                                                                                                    | Yes—List each s                                                                                                    |                                                                                                    | th its appropriate pe<br>part 8. | rmitted DSE       |      | Yes—List each st  No—Enter zero a                                         |                                              |                   | ate permi | tted DSE |   |
|                                                                                                    | CALL SIGN                                                                                                    | DSE                                                                                                    | CALL SIGN                        | DSE               |      | CALL SIGN                                                                 | DSE                                          | CALL SIG          | iN        | DSE      |   |
|                                                                                                    |                                                                                                    |                                                                                                    |                                  |                   |      |                                                                           |                                              |                   |           |          |   |
|                                                                                                    |                                                                                                    |                                                                                                    | -                                | <del></del>       |      |                                                                           | <b></b>                                      |                   |           |          |   |
|                                                                                                    |                                                                                                    |                                                                                                    | -                                |                   |      |                                                                           |                                              |                   |           |          |   |
|                                                                                                    |                                                                                                    |                                                                                                    | -                                |                   |      |                                                                           |                                              |                   |           |          |   |
|                                                                                                    |                                                                                                    |                                                                                                    |                                  | <u>-</u>          |      |                                                                           | <b> </b>                                     |                   |           |          |   |
|                                                                                                    |                                                                                                    |                                                                                                    |                                  |                   |      |                                                                           | <del> </del>                                 |                   |           |          |   |
|                                                                                                    |                                                                                                    | <u>.                                    </u>                                                                                                    | TOTAL DSEs                       | 0.00              |      |                                                                           | <u>.                                    </u> | TOTAL DS          | Es        | 0.00     |   |

| LEGAL NA      | ME OF OWNER OF CABLE SYSTEM:  General Communications Inc.                                                                                                    | SYSTEM ID#<br>34409 | Name                      |
|---------------|----------------------------------------------------------------------------------------------------|---------------------|---------------------------|
|               | BLOCK D: COMPUTATION OF THE SYNDICATED EXCLUSIVITY SURCHARGE                                                                                                    | 31100               |                           |
| Section       | Enter the amount of gross receipts from space K (page 7)                                                                                                    | 1,553,954.00        | 7                         |
| 1<br>Section  | Enter the amount of gross receipts from space in (page 7)                                                                                                    | 1,000,004.00        | •                         |
| 2             | A. Enter the total DSEs from block B of part 7                                                                                                    | 0.00                | Computation of the        |
|               | B. Enter the total number of exempt DSEs from block C of part 7                                                                                                    | 0.00                | Syndicated<br>Exclusivity |
|               | C. Subtract line B from line A and enter here. This is the total number of DSEs subject to the surcharge computation. If zero, proceed to part 8.                                                                                                    | 0.00                | Surcharge                 |
| • Is an       | y portion of the cable system within a top 50 television market as defined by the FCC?  Yes—Complete section 3 below.  X No—Complete section 4 below.                                                                                                    |                     |                           |
|               | SECTION 3: TOP 50 TELEVISION MARKET                                                                                                    |                     |                           |
| Section<br>3a | Did your cable system retransmit the signals of any partially distant television stations during the accounting period?      X Yes—Complete part 9 of this schedule.  No—Complete the applicable section below.                                                                               |                     |                           |
|               | If the figure in section 2, line C is 4.000 or less, compute your surcharge here and leave section 3b blank. NOTE: If the DS is 1.0 or less, multiply the gross receipts by .00599 by the DSE. Enter the result on line A below.                                                              | SE                  |                           |
|               | A. Enter 0.00599 of gross receipts (the amount in section1)                                                                                                    |                     |                           |
|               | B. Enter 0.00377 of gross receipts (the amount in section.1)                                                                                                    |                     |                           |
|               | C. Subtract 1.000 from total permitted DSEs (the figure on line C in section 2) and enter here                                                                                                    |                     |                           |
|               | D. Multiply line B by line C and enter here                                                                                                    |                     |                           |
|               | E. Add lines A and D. This is your surcharge. Enter here and on line 2 of block 4 in space L (page 7)  Syndicated Exclusivity Surcharge                                                                                                    |                     |                           |
| Section<br>3b | If the figure in section 2, line C is more than 4.000, compute your surcharge here and leave section 3a blank.                                                                                                    |                     |                           |
| 0.5           | A. Enter 0.00599 of gross receipts (the amount in section 1)                                                                                                    |                     |                           |
|               | B. Enter 0.00377 of gross receipts (the amount in section 1) ▶ \$                                                                                                    |                     |                           |
|               | C. Multiply line B by 3.000 and enter here                                                                                                    |                     |                           |
|               | D. Enter 0.00178 of gross receipts (the amount in section 1) ▶ _\$                                                                                                    |                     |                           |
|               | E. Subtract 4.000 from total DSEs (the fgure on line C in section 2) and enter here                                                                                                    |                     |                           |
|               | F. Multiply line D by line E and enter here                                                                                                    |                     |                           |
|               | G. Add lines A, C, and F. This is your surcharge.  Enter here and on line 2 of block 4 in space L (page 7)  Syndicated Exclusivity Surcharge                                                                                                    |                     |                           |
|               | SECTION 4: SECOND 50 TELEVISION MARKET                                                                                                    |                     |                           |
|               | Did your cable system retransmit the signals of any partially distant television stations during the accounting period?                                                                                                    |                     |                           |
| Section<br>4a | X Yes—Complete part 9 of this schedule. No—Complete the applicable section below.                                                                                                    |                     |                           |
|               | If the figure in section 2, line C is 4.000 or less, compute your surcharge here and leave section 4b blank. NOTE: If the DS is 1.0 or less, multiply the gross receipts by 0.003 by the DSE. Enter the result on line A below.  A. Enter 0.00300 of gross receipts (the amount in section 1) | SE .                |                           |
|               | B. Enter 0.00189 of gross receipts (the amount in section 1) ▶ \$                                                                                                    |                     |                           |
|               | C.Subtract 1.000 from total permitted DSEs (the fgure on line C in section 2) and enter here                                                                                                    |                     |                           |
|               | D. Multiply line B by line C and enter here                                                                                                    |                     |                           |
|               | E. Add lines A and D. This is your surcharge.  Enter here and on line 2 of block 4 in space L (page 7)  Syndicated Exclusivity Surcharge                                                                                                    |                     |                           |

| Name                         |                                               | ME OF OWNER OF CABLE SYSTEM:  SYSTEM IDA                                                                                                    |  |  |  |  |  |  |  |
|------------------------------|-----------------------------------------------|----------------------------------------------------------------------------------------------------|--|--|--|--|--|--|--|
|                              | <u> </u>                                      | General Communications Inc. 34409                                                                                                    |  |  |  |  |  |  |  |
| 7                            | Section<br>4b                                 | If the figure in section 2, line C is more than 4.000, compute your surcharge here and leave section 4a blank.                                                                                                    |  |  |  |  |  |  |  |
| Computation of the           |                                               | A. Enter 0.00300 of gross receipts (the amount in section 1) ▶ \$                                                                                                    |  |  |  |  |  |  |  |
| Syndicated<br>Exclusivity    |                                               | B. Enter 0.00189 of gross receipts (the amount in section 1) ▶ \$                                                                                                    |  |  |  |  |  |  |  |
| Surcharge                    |                                               | C. Multiply line B by 3.000 and enter here                                                                                                    |  |  |  |  |  |  |  |
|                              |                                               | D. Enter 0.00089 of gross receipts (the amount in section 1)                                                                                                    |  |  |  |  |  |  |  |
|                              |                                               | E. Subtract 4.000 from the total DSEs (the figure on line C in section 2) and enter here                                                                                                    |  |  |  |  |  |  |  |
|                              |                                               | F. Multiply line D by line E and enter here                                                                                                    |  |  |  |  |  |  |  |
|                              |                                               | G. Add lines A, C, and F. This is your surcharge. Enter here and on line 2, block 4, space L (page 7)                                                                                                    |  |  |  |  |  |  |  |
|                              |                                               | Syndicated Exclusivity Surcharge                                                                                                    |  |  |  |  |  |  |  |
| Computation of Base Rate Fee | You m 6 was In blo If you If you blank What i | ust complete this part of the DSE schedule for the SUM OF PERMITTED DSEs in part 6, block B; however, if block A of part checked "Yes," use the total number of DSEs from part 5.  ck A, indicate, by checking "Yes" or "No," whether your system carried any partially distant stations.  r answer is "No," compute your system's base rate fee in block B. Leave part 9 blank.  r answer is "Yes" (that is, if you carried one or more partially distant stations), you must complete part 9. Leave block B below  s a partially distant station? A station is "partially distant" if, at the time your system carried it, some of your subscribers be cated within that station's local service area and others were located outside that area. For the definition of a station's "local e area," see page (v) of the general instructions. |  |  |  |  |  |  |  |
|                              |                                               | BLOCK A: CARRIAGE OF PARTIALLY DISTANT STATIONS                                                                                                    |  |  |  |  |  |  |  |
|                              | • Did y                                       | our cable system retransmit the signals of any partially distant television stations during the accounting period?                                                                                                    |  |  |  |  |  |  |  |
|                              |                                               | Yes—Complete part 9 of this schedule.  X No—Complete the following sections.                                                                                                    |  |  |  |  |  |  |  |
|                              |                                               | BLOCK B: NO PARTIALLY DISTANT STATIONS—COMPUTATION OF BASE RATE FEE                                                                                                    |  |  |  |  |  |  |  |
|                              | Section<br>1                                  | Enter the amount of gross receipts from space K (page 7) ▶ \$ 1,553,954.00                                                                                                    |  |  |  |  |  |  |  |
|                              | Section 2                                     | Enter the total number of permitted DSEs from block B, part 6 of this schedule.  (If block A of part 6 was checked "Yes,"  use the total number of DSEs from part 5.)                                                                                                    |  |  |  |  |  |  |  |
|                              | Section 3                                     | If the figure in section 2 is <b>4.000 or less</b> , compute your base rate fee here and leave section 4 blank.  NOTE: If the DSE is 1.0 or less, multiply the gross receipts by 0.01064 by the DSE. Enter the result on line A below.  A. Enter 0.01064 of gross receipts                                                                                                    |  |  |  |  |  |  |  |
|                              |                                               | (the amount in section 1)                                                                                                    |  |  |  |  |  |  |  |
|                              |                                               | B. Enter 0.00701 of gross receipts  (the amount in section 1) ▶ _ \$ 10,893.22                                                                                                    |  |  |  |  |  |  |  |
|                              |                                               | C. Subtract 1.000 from total DSEs  (the figure in section 2) and enter here                                                                                                    |  |  |  |  |  |  |  |
|                              |                                               | D. Multiply line B by line C and enter here ▶ <u>\$</u> -                                                                                                    |  |  |  |  |  |  |  |
|                              |                                               | E. Add lines A, and D. This is your base rate fee. Enter here and in block 3, line 1, space L (page 7)                                                                                                    |  |  |  |  |  |  |  |
|                              |                                               | Base Rate Fee                                                                                                    |  |  |  |  |  |  |  |

DSE SCHEDULE. PAGE 17. ACCOUNTING PERIOD: 2019/1

|                                              | AME OF OWNER OF CABLE SYSTEM: ral Communications Inc.                                                                                                    | SYSTEM ID#<br>34409 | Name                                         |
|----------------------------------------------|----------------------------------------------------------------------------------------------------|---------------------|----------------------------------------------|
| Section                                      | If the figure in section 2 is more than 4.000, compute your base rate fee here and leave section 3 blank.                                                                                                    |                     |                                              |
| 4                                            | A. Enter 0.01064 of gross receipts  (the amount in section 1)  ▶\$                                                                                                    | _                   | 8                                            |
|                                              | B. Enter 0.00701 of gross receipts  (the amount in section 1)                                                                                                    |                     | Computation                                  |
|                                              | C. Multiply line B by 3.000 and enter here                                                                                                    | _                   | Base Rate Fee                                |
|                                              | D. Enter 0.00330 of gross receipts (the amount in section 1)                                                                                                    |                     |                                              |
|                                              | E. Subtract 4.000 from total DSEs (the figure in section 2) and enter here                                                                                                    |                     |                                              |
|                                              | F. Multiply line D by line E and enter here <b>\$</b>                                                                                                    |                     |                                              |
|                                              | G. Add lines A, C, and F. This is your base rate fee. Enter here and in block 3, line 1, space L (page 7)  Base Rate Fee                                                                                                    | 0.00                |                                              |
| instead                                      | TANT: It is no longer necessary to report television signals on a system-wide basis. Carriage of television broadca be reported on a community-by-community basis (subscriber groups) if the cable system reported multiple channels.                                                                                                    |                     | 9                                            |
|                                              | G.<br><b>eral:</b> If any of the stations you carried were partially distant, the statute allows you, in computing your base rate fees<br>s from subscribers located within the station's local service area, from your system's total gross receipts. To take a                                                                                                    |                     | Computation of                               |
| exclusi                                      | on, you must:                                                                                                    | -                   | Base Rate Fee                                |
| station<br>DSEs a                            | Divide all of your subscribers into subscriber groups, each group consisting entirely of subscribers that are distant to<br>or the same group of stations. Next: Treat each subscriber group as if it were a separate cable system. Determine<br>and the portion of your system's gross receipts attributable to that group, and calculate a separate base rate fee for<br>Add up the separate base rate fees for each subscriber group. That total is the base rate fee for your system. | the number of       | Syndicated<br>Exclusivity<br>Surcharge       |
| also co                                      | If any portion of your cable system is located within the top 100 television market and the station is not exempt in pute a Syndicated Exclusivity Surcharge for each subscriber group. In this case, complete both block A and B becable system is wholly located outside all major television markets, complete block A only.                                                                                                    |                     | for<br>Partially<br>Distant<br>Stations, and |
| Step 1                                       | Identify a Subscriber Group for Partially Distant Stations  For each community served, determine the local service area of each wholly distant and each partially distant state to that community.                                                                                                    | tion you            | for Partially<br>Permitted<br>Stations       |
| outside                                      | For each wholly distant and each partially distant station you carried, determine which of your subscribers were lo<br>the station's local service area. A subscriber located outside the local service area of a station is distant to that state<br>the token, the station is distant to the subscriber.)                                                                                                    |                     |                                              |
| subscr                                       | Divide your subscribers into subscriber groups according to the complement of stations to which they are distant. ber group must consist entirely of subscribers who are distant to exactly the same complement of stations. Note the will have only one subscriber group when the distant stations it carried have local service areas that coincide.                                                                                                    |                     |                                              |
| Compi                                        | uting the base rate fee for each subscriber group: Block A contains separate sections, one for each of your sys                                                                                                    | tem's subscriber    |                                              |
| -                                            | section:                                                                                                    |                     |                                              |
| • Give                                       | fy the communities/areas represented by each subscriber group.  the call sign for each of the stations in the subscriber group's complement—that is, each station that is distant to al bers in the group.                                                                                                    | l of the            |                                              |
| • If:<br>1) your                             | system is located wholly outside all major and smaller television markets, give each station's DSE as you gave it in                                                                                                    | n parts 2, 3,       |                                              |
| 2) any                                       | of this schedule; or, portion of your system is located in a major or smaller televison market, give each station's DSE as you gave it in b 6 of this schedule.                                                                                                    | olock B,            |                                              |
| •                                            | ne DSEs for each station. This gives you the total DSEs for the particular subscriber group.                                                                                                    |                     |                                              |
| • Calcu                                      | late gross receipts for the subscriber group. For further explanation of gross receipts see page (vii) of the general is paper SA3 form.                                                                                                    | nstructions         |                                              |
| <ul> <li>Compage.</li> <li>DSEs f</li> </ul> | oute a base rate fee for each subscriber group using the formula outline in block B of part 8 of this schedule on the In making this computation, use the DSE and gross receipts figure applicable to the particular subscriber group (theor that group's complement of stations and total gross receipts from the subscribers in that group). You do not necestalculations on the form.                                                                                                  | at is, the total    |                                              |

# LEGAL NAME OF OWNER OF CABLE SYSTEM: SYSTEM ID# Name 34409 **General Communications Inc.** Guidance for Computing the Royalty Fee for Partially Permitted/Partially NonPermitted Signals Step 1: Use part 9, block A, of the DSE Schedule to establish subscriber groups to compute the base rate fee for wholly and partially permitted distant signals. Write "Permitted Signals" at the top of the page. Note: One or more permitted signals in these subscriber groups may be partially distant. Step 2: Use a separate part 9, block A, to compute the 3.75 percent fee for wholly nonpermitted and partially nonpermitted distant signals. Write "Nonpermitted 3.75 stations" at the top of this page. Multiply the subscriber group gross receipts by total DSEs by .0375 and enter the grand total 3.75 percent fees on line 2, block 3, of space L. Important: The sum of the gross receipts reported for each part 9 used in steps 1 and 2 must equal the amount reported in space K. Step 3: Use part 9, block B, to compute a syndicated exclusivity surcharge for any wholly or partially permitted distant signals from step 1 that is subject to this surcharge. Guidance for Computing the Royalty Fee for Carriage of Distant and Partially Distant Multicast Streams Step 1: Use part 9, Block A, of the DSE Schedule to report each distant multicast stream of programming that is transmitted from a primary television broadcast signal. Only the base rate fee should be computed for each multicast stream. The 3.75 Percent Rate and Syndicated Exclusivity Surcharge are not applicable to the secondary transmission of a multicast stream. You must report but not assign a DSE value for the retransmission of a multicast stream that is the subject of a written agreement entered into on or before June 30, 2009 between a cable system or an association representing the cable system and a primary transmitter or an association representing the primary transmitter.

| LEGAL NAME OF OWN<br>General Commun |             |                       |                                         |                      |            | S                | YSTEM ID#<br>34409 | Name                |
|-------------------------------------|-------------|-----------------------|-----------------------------------------|----------------------|------------|------------------|--------------------|---------------------|
|                                     | BLOCK A:    | COMPUTATION O         | F BASE RA                               | TE FEES FOR EAC      | CH SUBSCR  | IBER GROUP       |                    |                     |
|                                     | FIRST       | SUBSCRIBER GRO        | UP                                      |                      | SECOND     | SUBSCRIBER GRO   | UP                 | 0                   |
| COMMUNITY/ AREA                     |             |                       | 0                                       | COMMUNITY/ ARE       | 0          | 9<br>Computation |                    |                     |
| CALL SIGN                           | DSE         | CALL SIGN             | DSE                                     | CALL SIGN            | DSE        | CALL SIGN        | DSE                | of                  |
|                                     | <u></u>     |                       |                                         | -                    |            |                  | ·····              | Base Rate Fee       |
|                                     | ····        | _                     | ····                                    |                      |            | -                |                    | Syndicated          |
|                                     | ····        | -                     | ····                                    |                      |            | <del> </del>     |                    | Exclusivity         |
|                                     |             |                       |                                         |                      |            |                  |                    | Surcharge           |
|                                     | <u></u>     | -                     |                                         |                      |            |                  |                    | for                 |
|                                     | <u></u>     |                       |                                         |                      |            |                  |                    | Partially           |
|                                     | <u></u>     |                       | ····                                    |                      |            | -                |                    | Distant<br>Stations |
|                                     |             |                       |                                         | -                    |            | <del> </del>     |                    | Stations            |
|                                     |             |                       | ••••••••••••••••••••••••••••••••••••••• |                      |            |                  |                    |                     |
|                                     |             | _                     |                                         |                      |            |                  |                    |                     |
|                                     |             |                       |                                         |                      |            |                  |                    |                     |
|                                     | <u></u>     |                       |                                         |                      |            |                  |                    |                     |
| Total DSEs                          |             |                       | 0.00                                    | Total DSEs           |            |                  | 0.00               |                     |
|                                     | _           |                       |                                         |                      |            |                  |                    |                     |
| Gross Receipts First (              | Group       | \$                    | 0.00                                    | Gross Receipts Sec   | cond Group | \$               | 0.00               |                     |
| Base Rate Fee First (               | Group       | \$                    | 0.00                                    | Base Rate Fee Sec    | cond Group | \$               | 0.00               |                     |
|                                     | THIRD       | SUBSCRIBER GRO        | UP                                      |                      | FOURTH     | SUBSCRIBER GRO   | UP                 |                     |
| COMMUNITY/ AREA                     |             |                       | 0                                       | COMMUNITY/ ARE       |            |                  |                    |                     |
| CALL SIGN                           | DSE         | CALL SIGN             | DSE                                     | CALL SIGN            | DSE        | CALL SIGN        | DSE                |                     |
|                                     | <u></u>     | _                     |                                         |                      |            |                  |                    |                     |
|                                     | <del></del> |                       |                                         | -                    |            | H                |                    |                     |
|                                     | ····        | -                     | ····                                    |                      |            | <u> </u>         |                    |                     |
|                                     |             |                       |                                         |                      |            |                  |                    |                     |
|                                     |             |                       |                                         |                      |            | -                |                    |                     |
|                                     | <u></u>     |                       | <u></u>                                 |                      |            |                  |                    |                     |
|                                     | <u></u>     |                       |                                         |                      |            |                  |                    |                     |
|                                     | ····        |                       |                                         | -                    |            |                  |                    |                     |
|                                     |             |                       |                                         |                      |            |                  |                    |                     |
|                                     |             | _                     |                                         |                      |            |                  |                    |                     |
|                                     |             |                       |                                         |                      |            |                  |                    |                     |
|                                     |             |                       |                                         |                      |            |                  |                    |                     |
| Total DSEs                          |             |                       | 0.00                                    | Total DSEs           |            |                  | 0.00               |                     |
| Gross Receipts Third                | Group       | \$                    | 0.00                                    | Gross Receipts Fou   | ırth Group | \$               | 0.00               |                     |
| Base Rate Fee Third                 | Group       | \$                    | 0.00                                    | Base Rate Fee Fou    | ırth Group | \$               | 0.00               |                     |
| Base Rate Fee: Add                  | the base re | ta face for each subs | ecriber group                           | as shown in the heve | s ahove    |                  |                    |                     |
| Enter here and in bloc              |             |                       | onber group                             | as shown in the boxe | o above.   | \$               | 0.00               |                     |

### **Nonpermitted 3.75 Stations**

| LEGAL NAME OF OW<br>General Commu           |         |                | -                                       |                      |           | S              | 34409 | Name                 |
|---------------------------------------------|---------|----------------|-----------------------------------------|----------------------|-----------|----------------|-------|----------------------|
|                                             |         |                |                                         | TE FEES FOR EAC      |           |                |       |                      |
|                                             |         | SUBSCRIBER GRO |                                         |                      |           | SUBSCRIBER GRO |       | 9                    |
| COMMUNITY/ AREA                             | ······  |                | 0                                       | COMMUNITY/ ARE       | Α         |                | 0     | Computation          |
| CALL SIGN                                   | DSE     | CALL SIGN      | DSE                                     | CALL SIGN            | DSE       | CALL SIGN      | DSE   | of                   |
|                                             |         |                |                                         |                      |           |                |       | Base Rate Fe         |
|                                             |         | -              |                                         |                      |           |                |       | and                  |
|                                             |         |                |                                         |                      |           |                |       | Syndicated           |
|                                             |         |                |                                         |                      |           |                |       | Exclusivity          |
|                                             |         |                |                                         |                      |           |                |       | Surcharge            |
|                                             | ·····   |                |                                         |                      |           |                |       | for                  |
|                                             | ·····   |                |                                         |                      |           |                |       | Partially<br>Distant |
|                                             |         | H              | ·····                                   |                      |           | -              |       | Stations             |
|                                             |         |                |                                         |                      |           |                |       | Otations             |
|                                             |         |                | ••••••••••••••••••••••••••••••••••••••• |                      |           |                |       |                      |
|                                             |         |                |                                         |                      |           |                |       |                      |
|                                             |         |                |                                         |                      |           |                |       |                      |
|                                             |         |                |                                         |                      |           |                |       |                      |
|                                             |         |                |                                         |                      |           |                |       |                      |
| Γotal DSEs                                  |         |                | 0.00                                    | Total DSEs           |           |                | 0.00  |                      |
| Gross Receipts First                        | Group   | \$             | 0.00                                    | Gross Receipts Sec   | ond Group | \$             | 0.00  |                      |
| order recorpto i met                        | Cioup   | •              |                                         | l cross resorpts ess | ona Group | <u>*</u>       |       |                      |
| Base Rate Fee First                         | Group   | \$             | 0.00                                    | Base Rate Fee Sec    | ond Group | \$             | 0.00  |                      |
|                                             | THIRD   | SUBSCRIBER GRO | OUP                                     |                      | FOURTH    | SUBSCRIBER GRO | UP    |                      |
| COMMUNITY/ AREA                             | A       |                | 0                                       | COMMUNITY/ ARE       |           |                |       |                      |
| CALL SIGN                                   | DSE     | CALL SIGN      | DSE                                     | CALL SIGN            | DSE       | CALL SIGN      | DSE   |                      |
|                                             |         |                |                                         |                      |           |                |       |                      |
|                                             |         |                |                                         |                      |           |                |       |                      |
|                                             |         |                |                                         |                      |           |                |       |                      |
|                                             | ·····   |                | ····                                    |                      |           |                |       |                      |
|                                             |         |                | ····                                    |                      |           | -              |       |                      |
|                                             | •••••   |                | ••••                                    |                      |           |                |       |                      |
|                                             |         |                |                                         |                      |           |                |       |                      |
|                                             |         |                |                                         |                      |           |                |       |                      |
|                                             |         |                |                                         |                      |           |                |       |                      |
|                                             |         |                |                                         |                      |           |                |       |                      |
|                                             |         |                |                                         |                      |           |                |       |                      |
|                                             |         |                |                                         |                      |           |                |       |                      |
|                                             | ····    |                | ····                                    |                      |           |                |       |                      |
| Γotal DSEs                                  |         |                | 0.00                                    | Total DSEs           |           |                | 0.00  |                      |
| Gross Receipts Third                        | d Group | \$             | 0.00                                    | Gross Receipts Fou   | rth Group | \$             | 0.00  |                      |
| Base Rate Fee Third                         | d Group | \$             | 0.00                                    | Base Rate Fee Fou    | rth Group | \$             | 0.00  |                      |
| Base Rate Fee: Add<br>Enter here and in blo |         |                | scriber group                           | as shown in the boxe | es above. | \$             | 0.00  |                      |

ACCOUNTING PERIOD: 2019/1

EGAL NAME OF OWNER OF CABLE SYSTEM: SYSTEM ID# Name General Communications Inc. 34409 BLOCK B: COMPUTATION OF SYNDICATED EXCLUSIVITY SURCHARGE FOR EACH SUBSCRIBER GROUP If your cable system is located within a top 100 television market and the station is not exempt in Part 7, you mustalso compute a 9 Syndicated Exclusivity Surcharge. Indicate which major television market any portion of your cable system is located in as defined by section 76.5 of FCC rules in effect on June 24, 1981: Computation First 50 major television market Second 50 major television market Base Rate Fee **INSTRUCTIONS:** Step 1: In line 1, give the total DSEs by subscriber group for commercial VHF Grade B contour stations listed in block A, part 9 of and Syndicated this schedule. Step 2: In line 2, give the total number of DSEs by subscriber group for the VHF Grade B contour stations that were classified as **Exclusivity** Surcharge Exempt DSEs in block C, part 7 of this schedule. If none enter zero. Step 3: In line 3, subtract line 2 from line 1. This is the total number of DSEs used to compute the surcharge. for **Partially** Step 4: Compute the surcharge for each subscriber group using the formula outlined in block D, section 3 or 4 of part 7 of this Distant schedule. In making this computation, use gross receipts figures applicable to the particular group. You do not need to show **Stations** your actual calculations on this form. FIRST SUBSCRIBER GROUP SECOND SUBSCRIBER GROUP Line 1: Enter the VHF DSEs . . . . . . . Line 1: Enter the VHF DSEs . . . . . . Line 2: Enter the Exempt DSEs . . . . . Line 2: Enter the Exempt DSEs . . . . . Line 3: Subtract line 2 from line 1 Line 3: Subtract line 2 from line 1 and enter here. This is the and enter here. This is the total number of DSEs for total number of DSEs for this subscriber group this subscriber group subject to the surcharge subject to the surcharge computation . . . . . . . . . . . . . . . . SYNDICATED EXCLUSIVITY SYNDICATED EXCLUSIVITY SURCHARGE SURCHARGE First Group . . . . . . . . . . . . . . . . Second Group . . . . . . . . . . . . . . . . THIRD SUBSCRIBER GROUP FOURTH SUBSCRIBER GROUP Line 1: Enter the VHF DSEs . . . . Line 1: Enter the VHF DSEs . . . . Line 2: Enter the Exempt DSEs. . Line 2: Enter the Exempt DSEs. . Line 3: Subtract line 2 from line 1 Line 3: Subtract line 2 from line 1 and enter here. This is the and enter here. This is the total number of DSEs for total number of DSEs for this subscriber group this subscriber group subject to the surcharge subject to the surcharge SYNDICATED EXCLUSIVITY SYNDICATED EXCLUSIVITY SURCHARGE SURCHARGE Third Group . . . . . . . . . . . . . . . . Fourth Group . . . . . . . . . . . . . . . . SYNDICATED EXCLUSIVITY SURCHARGE: Add the surcharge for each subscriber group as shown